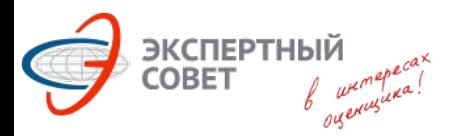

*Редакция от 26.10.2017*

*г.*

#### **ЗАДАЧНИК для подготовки к квалификационному экзамену в области оценочной деятельности по направлению «ОЦЕНКА НЕДВИЖИМОСТИ» (с применением калькулятора TI BA II Plus и MS Excel)**

г. Москва, 2017

#### $\frac{1}{2}$  SKCREPTHЫЙ **MUNICOBLIG SERVER SEXCEL AND MUNICOBLIG SEXCEL AND REAL EXCEL сброс, базовые настройки**

 **Важно!** *После отключения питания (и даже после замены батарейки) некоторые настройки на разных версиях калькулятора могут сохраняться.* Перед началом расчетов необходимо выполнить полный сброс настроек калькулятора, для этого необходимо ввести:

#### **[2ND] [Reset] [Enter]**

 После этого **обязательно** необходимо проверить значения P/Y и C/Y (количество периодов в году и количество начислений процентов):

#### **[2ND] [CLR TVM] [2ND] [I/Y]**

 Отображаемое на экране значение соответствует количеству периодов в год - P/Y. По умолчанию должна быть единица (один период в год). При необходимости можно установить иное значение, набрав на цифровой клавиатуре нужное количество периодов, и нажав [Enter], после чего необходимо нажать стрелку [↑] и проверить значение C/Y, которое также по умолчанию должно быть равно единице. При необходимости можно изменить значение C/Y, и нажать [Enter].

#### $\frac{1}{2}$  акспертный  $\frac{1}{2}$   $\frac{1}{2}$   $\frac{1}{2}$   $\frac{1}{2}$  **MHaHCOBЫЙ КАЛЬКУЛЯТОР И MS Excel сброс, базовые настройки**

#### Установка количества знаков после запятой: **[2ND] [Format]**

 Данная комбинация осуществляет вход в режим настроек. Настройка количества знаков после запятой является первой в перечне настроек, и на экране сразу высвечивается текущее количество знаков после запятой. Вводим нужную цифру, и нажимаем [Enter]. Например, для установки 4-х знаков сразу вводим комбинацию:

#### **[2ND] [Format] 4 [Enter]**

#### **Важно!**

 Перед любыми вычислениями с применением блока TVM (функции сложного процента) необходимо очищать память калькулятора от предыдущих расчётов. **[2ND] [Quit] [2ND] [CLR TVM]**

Комбинация  $[2^{ND}]$   $[Quit]$  – возврат в режим стандартных вычислений - нужна не всегда, но если нет уже сформированной привычки работы с калькулятором, то запомнить данную комбинацию предпочтительней. В дальнейшем для упрощения будем указывать лишь [2<sup>ND</sup>] [CLR TVM]

**функции сложного процента**

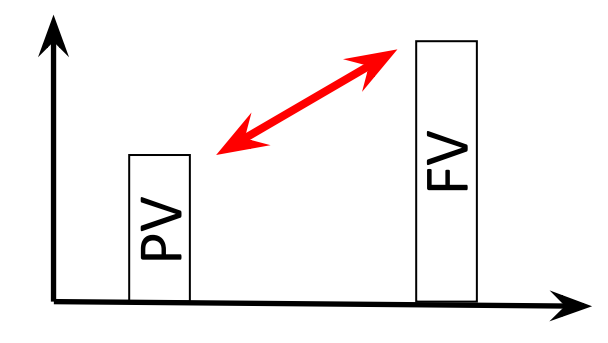

Накопленная / текущая стоимость

 $FV = PV \times (1 + i)^n$   $PV = \frac{FV}{(1 + i)^n}$ 

Накопление единицы за период / фактор фонда возмещения

$$
FV = \frac{(1+i)^n - 1}{i} \times PMT \qquad PMT = \frac{FV}{(1+i)^n}
$$

Текущая стоимость обычного аннуитета / взнос на амортизацию единицы<br>  $PV = PMT \times \frac{P V \times i}{i}$ 

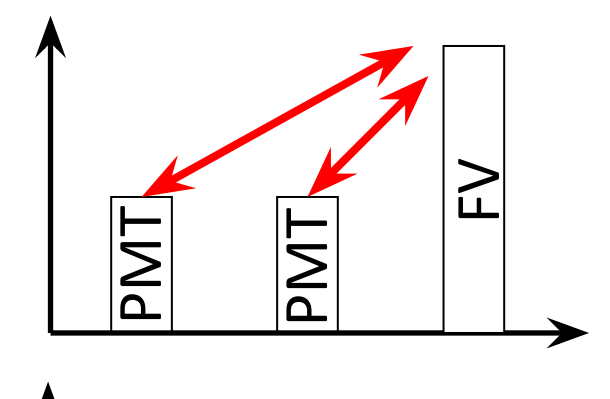

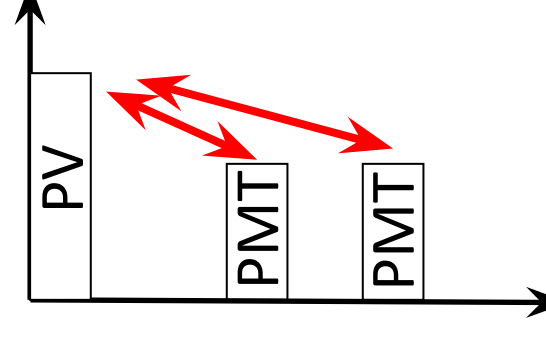

**Базовые задачи и примеры:** *текущая стоимость*

 Вводятся (известны, либо необходимо рассчитать по условиям задачи): **FV** – будущая стоимость; **N** – количество периодов; **I/Y** – процентная ставка. Искомая величина: **PV** Пример: FV=1, N=3, I/Y=10 Решение:

#### **Калькулятор: [2ND] [CLR TVM] 1 [FV] 3 [N] 10 [I/Y] [CPT] [PV] MS Excel: =1/(1+0,10)^3**

 Примечание: Порядок ввода величин не имеет значения. Никаких дополнительных клавиш после ввода каждой величины нажимать не надо. Про что помнить:

- стоимость высветится в виде отрицательного значения (для дальнейших расчетов при необходимости сменить знак нажатием клавиши [+|-]);
- по умолчанию все расчеты на конец периода;

```
Финансовый калькулятор и MS Excel
              Базовые задачи и примеры: будущая стоимость
Вводятся (известны, либо необходимо рассчитать по условиям задачи):
```
**PV** – текущая стоимость; **N** – количество периодов; **I/Y** – процентная ставка. Искомая величина - **FV**

Пример: PV=1, N=3, I/Y=10

Решение:

**Калькулятор: [2ND] [CLR TVM] 1 [PV] 3 [N] 10 [I/Y] [CPT] [FV] MS Excel: =1\*(1+0,10)^3**

**Базовые задачи и примеры:** *накопление единицы за период*

Будущая стоимость аннуитетных платежей определяется по этой же функции. Вводятся (известны, либо необходимо рассчитать по условиям задачи): **PMT** – размер платежа;

- **N** количество периодов;
- **I/Y** процентная ставка.
- Искомая величина **FV**
- Пример: PMT=1, N=3, I/Y=10

Решение:

#### **Калькулятор: [2ND] [CLR TVM] 1 [PMT] 3 [N] 10 [I/Y] [CPT] [FV] MS Excel: =1\*((1+0,10)^3-1)/0,10**

**Базовые задачи и примеры:** *фактор фонда возмещения*

Вводятся (известны, либо необходимо рассчитать по условиям задачи): **FV** – будущая стоимость; **N** – количество периодов; **I/Y** – процентная ставка.

Искомая величина: **PMT**

Пример: сколько надо откладывать ежегодно, чтобы через 3 года под 10% накопить 100 денежных единиц?

**Калькулятор:[2ND] [CLR TVM] 100 [FV] 3 [N] 10 [I/Y] [CPT] [PMT]** Примечание: Для определения нормы возврата капитала по Инвуду или Хоскольду с применением данной функции будущая стоимость (FV) должна быть равна единице, а I/Y равна либо норме дохода на инвестиции (Инвуд), либо безрисковой ставке (Хоскольд).

**Калькулятор: [2ND] [CLR TVM] 1 [FV] 3 [N] 10 [I/Y] [CPT] [PMT] MS Excel: =1\*0,10/((1+0,10)^3-1)**

*Важно: Результат в долях! Поэтому для определения нормы возврата с применением калькулятора рекомендуется установить в настойках 4 знака после запятой.*

**Базовые задачи и примеры:** *текущая стоимость аннуитета*

Вводятся (известны, либо необходимо рассчитать по условиям задачи): **PMT** – аннуитетный платеж;

- **N** количество периодов;
- **I/Y** процентная ставка.
- Искомая величина: **PV**
- Пример: PMT=1, N=3, I/Y=10

Решение:

#### **Калькулятор: [2ND] [CLR TVM] 1 [PMT] 3 [N] 10 [I/Y] [CPT] [PV] MS Excel:**  $= 1*(1-(1+0,10)^{1}(-3))/0,10$

*Примечание:*

*Оставшуюся (текущую) величину кредита с аннуитетным погашением можно рассчитать по этой же функции. Для этого достаточно определить текущую стоимость оставшегося количества аннуитетных платежей (N = оставшееся количество погашений кредита).*

**Базовые задачи и примеры:** *взнос на амортизацию единицы*

Вводятся (известны, либо необходимо рассчитать по условиям задачи): **PV** – текущая стоимость;

- **N** количество периодов;
- **I/Y** процентная ставка.
- Искомая величина: **PMT**
- Пример: PV=1, N=3, I/Y=10 Решение:

### **Калькулятор: [2ND] [CLR TVM] 1 [PV] 3 [N] 10 [I/Y] [CPT] [PMT]** MS Excel:  $=1*0,10/(1-(1+0,10)^{(-3)})$

# **или =1\*0,10/(1-1/(1+0,10)^3)**

*Примечание:*

*Величина аннуитетного платежа в погашение кредита рассчитывается по этой же функции. PV – величина кредита.*

#### **Финансовый калькулятор и MS Excel Практические советы для экзамена**

 1. В случае, если известная денежная величина (платеж, будущая или текущая стоимость) равна единице, то искомые величины являются факторами (коэффициентами) стоимости, которые обычно приводятся в виде таблиц в приложениях к различным книгам и учебникам.

 2. В сложных задачах имеет смысл определять именно факторы стоимости, и выписывать их отдельно. В случае пересчёта денежных потоков (при проверке ошибок), а также в задачах с плавающей ставкой не надо будет заново использовать блок TVM, а достаточно использовать готовые факторы.

 3. Если нет уже сформировавшейся привычки, то менять значения P/Y и C/Y в процессе экзамена весьма рискованно. Есть риск забыть восстановить значения по умолчанию, и тогда все последующие задачи с применением блока TVM дадут неверный результат. Это первое. Второе – ручной пересчет периодов и ставок

#### $\frac{1}{\sqrt{2}}$  **Финансовый калькулятор и MS Excel Практические советы для экзамена**

 4. Для расчётов на начало периода необходимо ввести комбинацию: **[2ND] [BGN] [ENTER]** (на экране отобразится BGN) Повторный ввод этой комбинации восстановит расчеты на конец периода.

 5. В калькуляторе не предусмотрены расчёты на середину периода, только на начало и конец (по умолчанию – на конец). Для расчётов на середину периода (такие задачи редки на экзамене, но всё-таки встречаются) значение N должно соответствовать величинам: 0,5 для первого года; 1,5 для второго года; 2,5 для третьего и т.д.

 6. Если считается сразу текущая стоимость, то в настройках достаточно двух знаков после запятой. Если считаются факторы стоимости, то желательно хотя бы три знака после запятой, а в некоторых случаях уже условиями задачи прописано, что расчеты надо проводить с четырьмя знаками после запятой (калькулятор  $\alpha$ штает в долях, а по условиям задащи результат требуется округлить

#### **Задачи: доходный подход Задача №1.1**

 **Размещен вклад в размере 1 000 000 руб. сроком на 3 года под 15% годовых. Начисление процентов происходит ежегодно. Определить сумму на вкладе на конец второго года.**

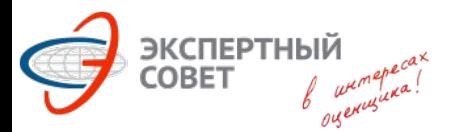

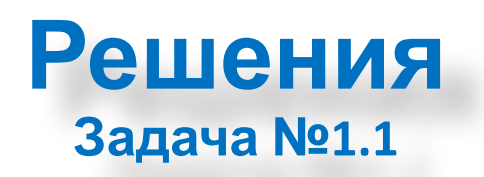

 **Размещен вклад в размере 1 000 000 руб. сроком на 3 года под 15% годовых. Начисление процентов происходит ежегодно. Определить сумму на вкладе на конец второго года.**

*Решение на калькуляторе в финансовом режиме (TVM)*:

#### **[2ND] [CLR TVM] 1000000 [PV] 2 [N] 15 [I/Y] [CPT] [FV]**

Результат: 1,322,500.00 *Решение на калькуляторе в инженерном режиме*:

#### **1.15 [Y<sup>X</sup> ] 2 [=] [x] 1000000 [=] 1,322,500.00**

*Решение в MS Excel*:

#### **=1000000\*(1+0,15)^2**

Примечание: при расчётах в инженерном режиме на калькуляторе TI BA II Plus указанный результат будет получен лишь в случае установки четырёх знаков после запятой.

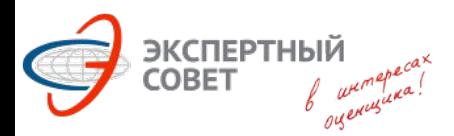

#### **Задачи: доходный подход Задача №1.2**

#### **Какова текущая стоимость 1 000 000 руб., которые будут получены через 5 лет при средней величине годовой инфляции 10%?**

#### **=1000000/(1+0,10)^5**

*Решение в MS Excel*:

*Решение на калькуляторе в инженерном режиме*: **1.1 [Y<sup>X</sup> ] 5 [=] [1/x] [x] 1000000 [=] 620,900.0000**

Результат: 620,921.32

#### **[2ND] [CLR TVM] 1000000 [FV] 5 [N] 10 [I/Y] [CPT] [PV]**

*Решение на калькуляторе в режиме TVM*:

 **Какова текущая стоимость 1 000 000 руб., которые будут получены через 5 лет при средней величине годовой инфляции 10%?**

**Решения**

**Задача №1.2**

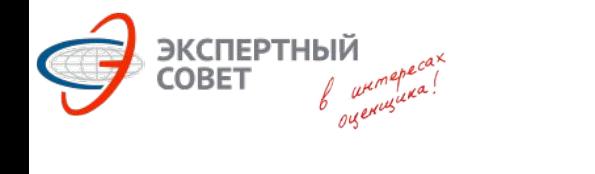

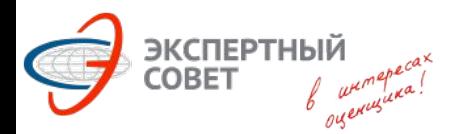

**Задачи: доходный подход Задача №1.3**

#### **Определить будущую накопленную стоимость аннуитетных ежемесячных платежей величиной по 10 000 руб., вносимых в течение 4 лет при ежемесячном накоплении по ставке 1% в месяц.**

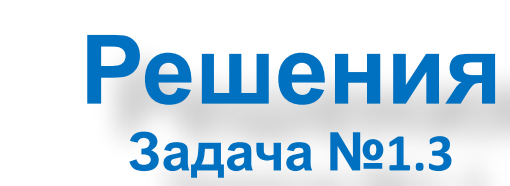

 **Определить будущую накопленную стоимость аннуитетных ежемесячных платежей величиной по 10 000 руб., вносимых в течение 4 лет при ежемесячном накоплении по ставке 1% в месяц.**

#### *Решение*:

ЭКСПЕРТНЫЙ<br>СОВЕТ Лик

В данном случае количество периодов для начисления – 12 в год. При этом ставку менять не надо. Общее количество периодов 4 х 12 = 48 *Решение на калькуляторе*:

#### **[2ND] [CLR TVM] 10000 [PMT] 48 [N] 1 [I/Y] [CPT] [FV]**

Результат: 612,226.08 *Решение в MS Excel:*

#### **=10000\*((1+0,01)^48-1)/0,01**

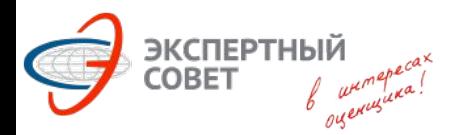

#### **Задачи: доходный подход Задача №1.4**

#### **Определить, какую сумму нужно ежемесячно вносить на счет под 1% ежемесячных, чтобы к концу 3 года на счете было 3 000 000 руб.**

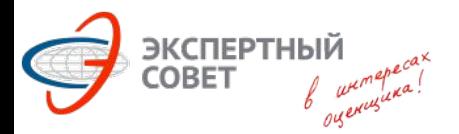

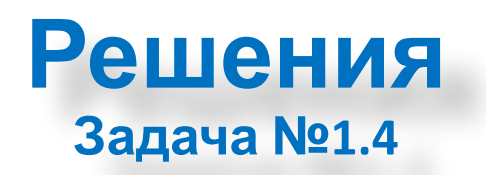

 **Определить, какую сумму нужно ежемесячно вносить на счет под 1% ежемесячных, чтобы к концу 3 года на счете было 3 000 000 руб.**

*Решение*:

В данном случае количество периодов – 12 в год. При этом ставку менять не надо. Общее количество периодов 3 х 12 = 36 *Решение на калькуляторе*:

#### **[2ND] [CLR TVM] 3000000 [FV] 36 [N] 1 [I/Y] [CPT] [PMT]**

Результат: 69,642.93 *Решение в MS Excel:*

#### **=3000000\*0,01/((1+0,01)^36-1)**

#### **Задачи: доходный подход Задача №1.5**

#### **Определить величину кредита, если известно, что в его погашение ежегодно выплачивается по 300 000 руб. в течение 5 лет при ставке 15% годовых.**

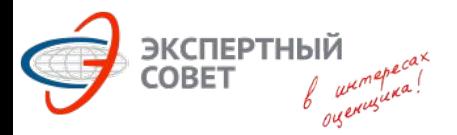

**или**

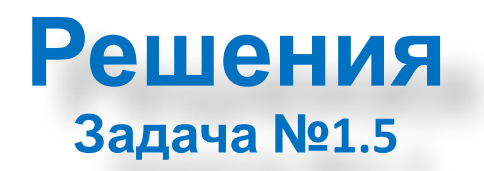

 **Определить величину кредита, если известно, что в его погашение ежегодно выплачивается по 300 000 руб. в течение 5 лет при ставке 15% годовых.**

*Решение на калькуляторе*:

#### **[2ND] [CLR TVM] 300000 [PMT] 5 [N] 15 [I/Y] [CPT] [PV]**

Результат: 1,005,646.53 *Решение в MS Excel:*

> **=300000\*(1-(1+0,15)^(-5))/0,15 =300000\*(1-1/(1+0,15)^5)/0,15**

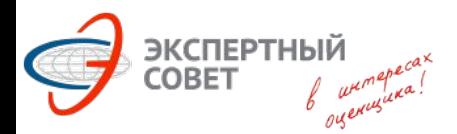

**Задачи: доходный подход Задача №1.6**

#### **Какими должны быть годовые выплаты по кредиту в 3 млн. руб., предоставленному на 10 лет при ставке 12% годовых? Чему равна ипотечная постоянная?**

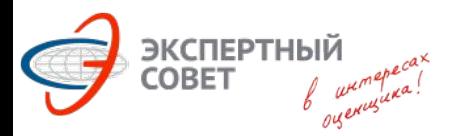

#### **Решения Задача №1.6**

 **Какими должны быть годовые выплаты по кредиту в 3 млн. руб., предоставленному на 10 лет при ставке 12% годовых? Чему равна ипотечная постоянная?**

*Решение на калькуляторе*:

 Известны: величина кредита (PV), срок кредита, и процентная ставка. Требуется определить платеж (PMT).

**[2ND] [CLR TVM] 3000000 [PV] 10 [N] 12 [I/Y] [CPT] [PMT]** Результат: 530,952.49

#### **MS Excel: =3000000\*0,12/(1-(1+0,12)^(-10))**

 Ипотечная постоянная – это отношение ежегодных платежей по обслуживанию долга к основной сумме кредита. В нашем случае это 530,952.49 / 3,000,000.00 = 0.177 или 17,7%

Ипотечную постоянную также можно определить по формуле: **R m = i + SFF SFF = [2ND] [CLR TVM] 1 [FV] 10 [N] 12 [I/Y] [CPT] [PMT]** Результат: -0,057. Помним, что результат в долях. Определяем ипотечную

 $\blacksquare$ 

# **Задачи: доходный подход**<br>Задача №2.1 июля 1930 из примера Минэка от

**Задача №2.1** (задача №30 из примера Минэка от 18.09.2017г.)

 **Какая максимальная сумма может быть уплачена за здание на текущий момент, если предполагается, что через 4 года оно может быть продано не дороже чем за 2,8 млн. руб. В течение этих 4 лет доходы от здания позволят только покрывать расходы по его обслуживанию, а требуемая норма доходности для подобных проектов составляет 26% годовых (дисконтирование на конец периода). Среднерыночная ставка кредитования для аналогичных инвестиций составляет 18%. Результат округлить до тысяч рублей.** 

#### **Варианты ответов:**

**1) 1 628 000.** 

ЭКСПЕРТНЬ

- **2) 1 373 000.**
- **3) 1 444 000.**
- **4) 1 400 000.**
- **5) 1 111 000.**

 **Примечание: отсюда и далее группировка задач по подходам относительна, поскольку некоторые задачи содержат в себе элементы**

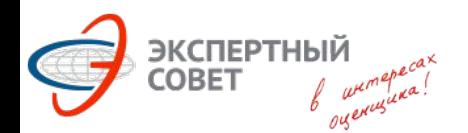

#### **Решения**

**Задача №2.1** (задача №30 из примера Минэка от 18.09.2017г.)

 Специфика задачи: лишние данные в виде среднерыночной ставки по кредитам. Решение:

 Из условий задачи известны будущая стоимость здания (FV), период (N) и норма доходности (I/Y). Требуется определить, какова стоимость здания на текущий момент (PV).

#### **[2ND] [CLR TVM] 2 800 000 [FV] 4 [N] 26 [I/Y] [CPT] [PV]**

Результат: - 1,110,902.26 С округлением до тысяч: 1 111 000р.

 **MS Excel: =2800000/(1+0,26)^4**

# **Задачи: доходный подход**<br>3адача №2.2 (задача №35 из примера Минэка от

**Задача №2.2** (задача №35 из примера Минэка от 14.07.2017г.)

 **Рассчитать рыночную стоимость земельного участка методом деления на участки, если участок предполагается разделить на 2 лота, которые, как прогнозируется, будут проданы через 1 и 2 года по ценам 1 и 2 млн руб. соответственно. Затраты на продажу составят соответственно 200 тыс. руб. на дату оценки и 1 млн руб. на конец первого года. Требуемая норма доходности аналогичных инвестиций 10%. Результат округлить до тысяч рублей.** 

**Варианты ответов: 1) 0,500 млн. руб. 2) 1,453 млн. руб. 3) 1,618 млн. руб. 4) 3,271 млн. руб.**

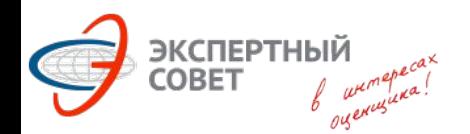

#### **Решения**

**Задача №2.2** (задача №35 из примера Минэка от 14.07.2017г.)

 **Имеем три точки расчета: текущий момент (затраты 200 т.р.), конец первого года и конец второго года. По итогам первого года поток равен нулю (продажа участка за 1 млн. минус затраты на продажу 1 млн.), поэтому дисконтирование не требуется. По итогам второго года денежный поток составит 2 млн, который надо привести на текущую дату по ставке 10%.**

#### **[2ND] [CLR TVM] 2 000 000 [FV] 10 [I/Y] 2 [N] [CPT] [PV] Получаем: – 1,652,892.56**

**Меняем знак, нажимая клавишу [+|-], и вычитаем первоначальные затраты в 200т.р.**

**Итог: 1,453 млн.р. (с округлением до тысяч).**

```
MS Excel: =2000000/(1+0,10)^2
```
# **Задачи: доходный подход**<br>3адача №2.3 *(задача №38 из примера Минэка* от

**Задача №2.3** (задача №38 из примера Минэка от 14.07.2017г.)

 **Рассчитать коэффициент капитализации для объекта недвижимости. Срок жизни здания - 80 лет. Дата ввода объекта – октябрь 1957г., дата оценки - октябрь 2017 г. Возврат инвестиций осуществляется по методу Хоскольда. Требуемая норма доходности инвестиций – 12%, в том числе безрисковая ставка – 6%. Эффективный возраст соответствует хронологическому возрасту. Результат округлить до сотых долей процента. Варианты ответов:**

- **1) 13,39%**
- **2) 13,87%**
- **3) 14,72%**
- **4) 17,00%**

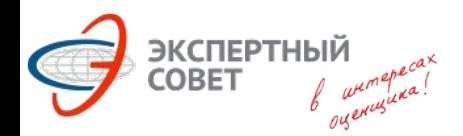

#### **Решения**

**Задача №2.3** (задача №38 из примера Минэка от 14.07.2017г.)

Определяем оставшийся срок экономической жизни:

#### **80 – (2017-1957) = 20 лет.**

Определяем норму возврата, которая по методу Хоскольда рассчитывается на основе безрисковой ставки.

Увеличиваем количество знаков после запятой (по условию задачи результат необходимо округлить до сотых, а калькулятор считает в долях):

#### **[2ND] [Format] 4 [Enter]**

Далее:

## **[2ND] [CLR TVM] 1 [FV] 20 [N] 6 [I/Y] [CPT] [PMT]**

На экране должно быть значение -0.0272. Это норма возврата в долях. Меняем знак и прибавляем норму доходности на инвестиции, не нарушая размерности: 0.0272 + 0.12 = 0.1472. Умножаем на 100% и получаем 14.72% Убираем четыре знака после запятой (при необходимости): Можно как указано выше, а можно: [2<sup>ND</sup>] [Reset] [Enter] (Данная последовательность включает в себя [2<sup>ND</sup>] [CLR TVM])

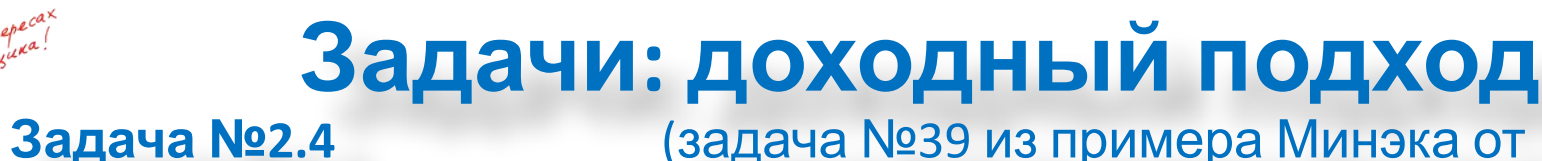

**Задача №2.4** (задача №39 из примера Минэка от 14.07.2017г.)

 **Определить рыночную стоимость складского здания методом дисконтированных денежных потоков. Прогнозная величина чистого денежного потока, возникающего в конце года: 1 год – 12000 руб., 2-й год – 22000 руб., 3-й год – 28000 руб. Предполагается, что с четвертого года чистый операционный доход для здания стабилизируется на уровне 6000 рублей, а рыночная ставка капитализации для этого периода прогнозируется на уровне 10%. затраты на продажу объекта в конце периода прогноза не учитывать. Ставка дисконтирования 12%. Дисконтирование осуществляется на конец периода. Результат округлить до тыс. руб. Варианты ответов: 1) 86 000 руб. 2) 88 000 руб. 3) 91 000 руб.**

**4) 102 000 руб.**

Результат -42,706.81 Определяем рыночную стоимость здания, суммируя полученные величины, и получаем 90,889.22р. По условию задачи округляем до тысяч. Итого: **91 000р.**

### **[2ND] [CLR TVM] 60000 [FV] 3 [N] 12 [I/Y] [CPT] [PV]**

Результат -19,929.85 Будущая стоимость реверсии (терминальная стоимость): **6000 / 0,10 = 60,000.00** Текущая стоимость реверсии (на конец третьего года):

### **[2ND] [CLR TVM] 28000 [FV] 3 [N] 12 [I/Y] [CPT] [PV]**

Текущая стоимость потока третьего года:

Результат -17,538.27

ЭКСПЕРТНЫЙ

### **[2ND] [CLR TVM] 22000 [FV] 2 [N] 12 [I/Y] [CPT] [PV]**

Результат -10,714.29 Текущая стоимость потока второго года:

#### Текущая стоимость потока первого года: **[2ND] [CLR TVM] 12000 [FV] 1 [N] 12 [I/Y] [CPT] [PV]**

**Задача №2.4** (задача №39 из примера Минэка от 14.07.2017г.)

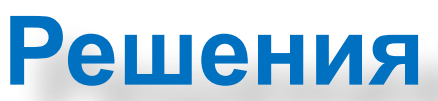

# **Задачи: доходный подход**<br>Задача №2.5 (задача №39 из примера Минэка от

ЭКСПЕРТНЫІ **COBET** 

**Задача №2.5** (задача №39 из примера Минэка от 18.09.2017г.)

 **Определить рыночную стоимость офисного здания (единого объекта недвижимости), если известно, что его общая площадь составляет 5000 кв.м, арендопригодная площадь - 4000 кв.м, здание полностью сдано в аренду без возможности расторжения договора по фиксированной ставке 15000 руб за кв.м арендопригодной площади в год, текущая** рыночная ставка аренды, 25 000 руб. за кв.м арендопригодной площади в год, **дополнительно к арендной плате арендатор оплачивает операционные расходы в размере** 5000 руб. за кв.м арендуемой площади в год, что соответствует рыночным условиям. Оставшийся срок аренды - 2 года, после завершения которого, начиная с третьего года, здание будет сдаваться в аренду на рыночных условиях, в первый год после **завершения договора аренды ожидается недозагрузка 30%, со второго года показатель стабилизируется на 10%. Фактические операционные расходы по зданию составляют** 7000 руб. за кв.м общей площади в год, других расходов по зданию нет, ставка **терминальной капитализации - 10%, затраты на продажу и брокерскую комиссию за сдачу площадей в аренду не учитывать, требуемая рыночная норма доходности для подобных инвестиций - 16%, предполагается, что все расходы и доходы остаются постоянными. Дисконтирование выполнять на конец периодов модели, период прогноза - 3 года, результат округлить до миллионов рублей.** 

**Варианты ответов:** 

**1) 636 000 000; 2) 632 000 000; 3) 588 000 000; 4) 571 000 000; 5) 463 000 000.**

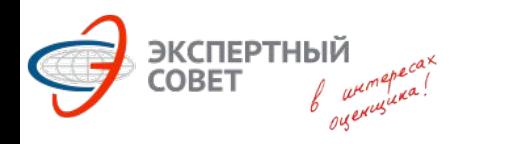

#### **Решения**

**Задача №2.5** (задача №39 из примера Минэка от 18.09.2017г.)

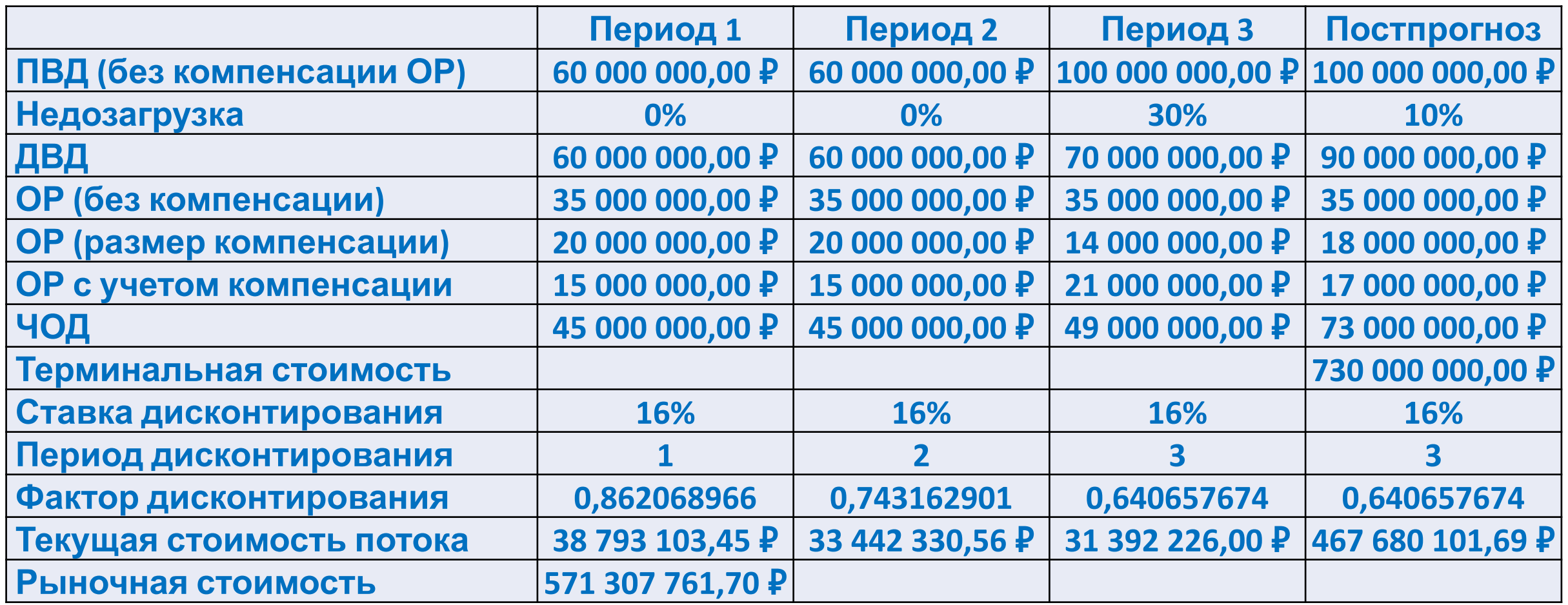

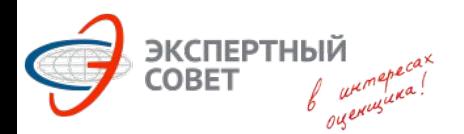

#### **Решения**

**Задача №2.5** (задача №39 из примера Минэка от 18.09.2017г.)

 Специфика задачи: умение определять денежные потоки в методе ДДП. 1. Определяем денежный поток первого года. ПВД = 15 000 х 4 000 = 60млн.р. Недозагрузка = 0%, ДВД = ПВД ОР = 7 000 х 5 000 минус компенсация 5 000 х 4 000 = 15млн.р. ЧОД = ДВД – ОР = 60 – 15 = 45млн.р. 2. Денежный поток второго года идентичен первому году. 3. Определяем денежный поток третьего года. ПВД = 25 000 х 4 000 = 100млн.р. Недозагрузка = 30%, ДВД = 100 х (1 – 30%) = 70млн.р. ОР = 7 000 х 5 000 минус компенсация 5 000 х 4 000 х (1-30%) = 21млн.р. ЧОД = ДВД – ОР = 70 – 21 = 49млн.р. 4. Денежный поток постпрогнозного года определяется аналогично, с той лишь разницей, что недозагрузка составит 10%. 5. Определяем терминальную стоимость, разделив поток постпрогноза на ставку

10%.

6. Дисконтируем и суммируем все потоки и терминальную стоимость.

# **Задачи: доходный подход**<br>Задача №2.6 (задача №40 из примера Минэка от

**Задача №2.6** (задача №40 из примера Минэка от 18.09.2017г.)

 **Рассчитать рыночную стоимость земельного участка, НЭИ которого заключается в строительстве офисного здания общей площадью 5000 кв.м, арендопригодная площадь 4000 кв.м. Известно, что затраты на строительство составят 400 млн руб. и будут понесены в течение двух лет равными долями, после чего объект будет введен в эксплуатацию. Потенциальный арендный доход для собственника составляет 25000 руб за кв.м арендопригодной площади в год (все расходы по эксплуатации и содержанию здания оплачивают имеющиеся арендаторы независимо от общей загрузки), в первый год эксплуатации загрузка составит 70%, а, начиная со следующего, стабилизируется на 90%. Все ценовые показатели сохраняются неизменными. Ставка терминальной капитализации составляет 10%, затраты на продажу и брокерскую комиссию за сдачу площадей в аренду не учитывать, ставка дисконтирования операционного периода 16%, инвестиционного периода - 20%. Дисконтирование выполнять на конец периодов модели, период прогнозирования - 3 года, результат округлить до миллионов рублей. Варианты ответов:**
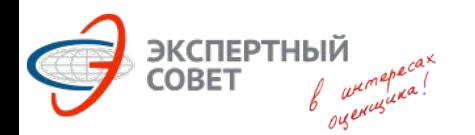

#### **Задача №2.6** (задача №40 из примера Минэка от 18.09.2017г.)

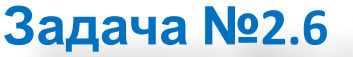

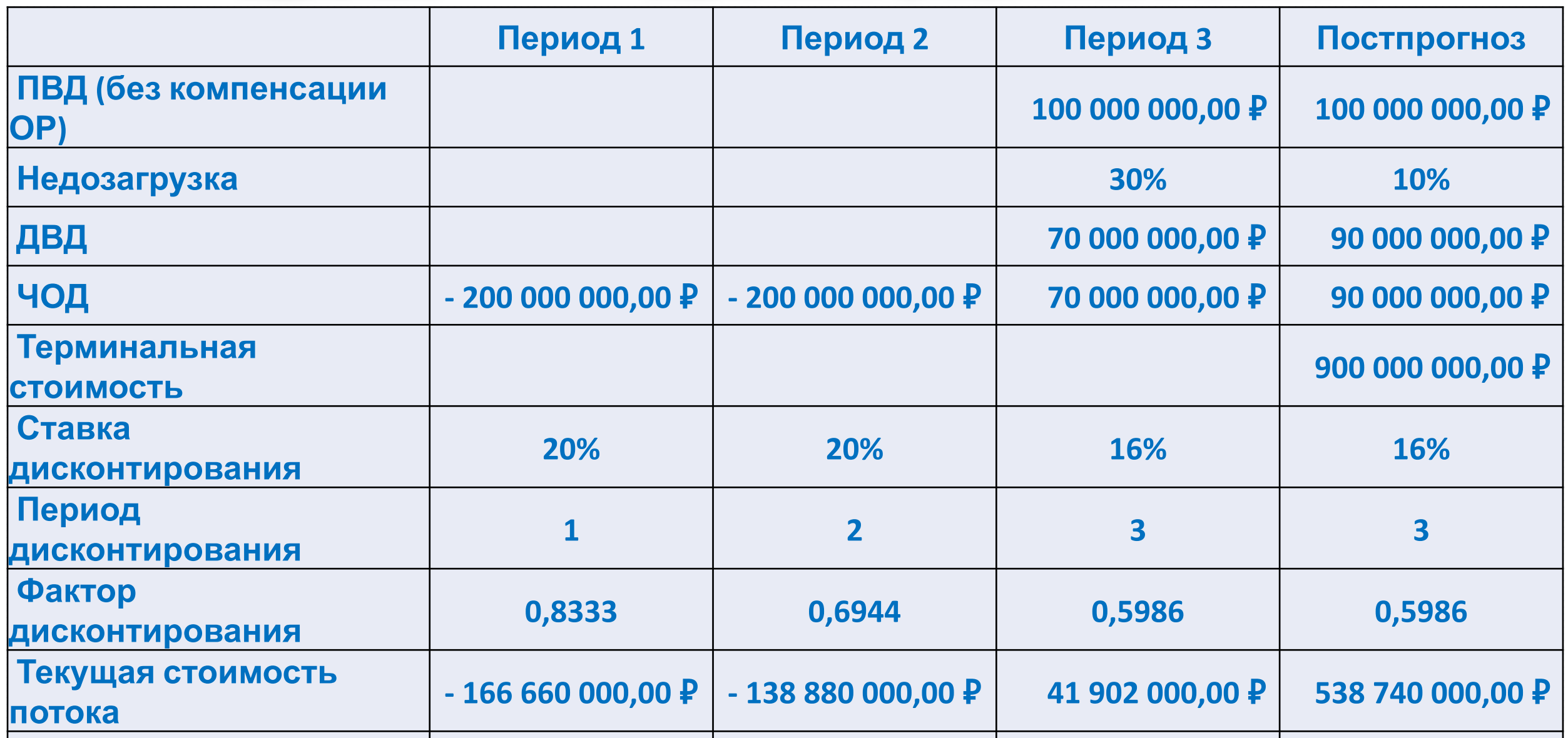

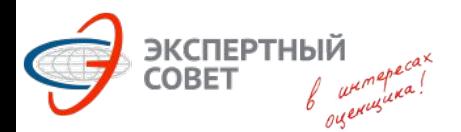

**Задача №2.6** (задача №40 из примера Минэка от 18.09.2017г.)

• Специфика задачи: дисконтирование по плавающей ставке. Стандартный фактор текущей стоиомсти:  $\frac{1}{(1+i)^n}$ Для трёх периодов его можно записать как:  $\frac{1}{(1+i)(1+i)(1+i)}$ или как:  $\frac{1}{(1+i)}$  X $\frac{1}{(1+i)}$  X $\frac{1}{(1+i)}$ Применительно к условиям данной задачи дисконтирование затрат инвестиционного периода производится по классическим формулам, а дисконтирование операционного периода будет осуществляться по формуле:  $\frac{1}{(1+0.20)}$  х $\frac{1}{(1+0.20)}$  х $\frac{1}{(1+0.16)}$ Данный фактор текущей стоимости применяется к потоку третьего года и реверсии. При расчётах с применением калькулятора необходимо определить факторы текущей стоимости для:  $FV = 1$ ; N = 1; I/Y = 20, который равен 0.8333  $FV = 1$ ; N = 1; I/Y = 16, который равен 0.8621, а затем их просто перемножать.

Так, для третьего года фактор составит: 0.8333 х 0.8333 х 0.8621

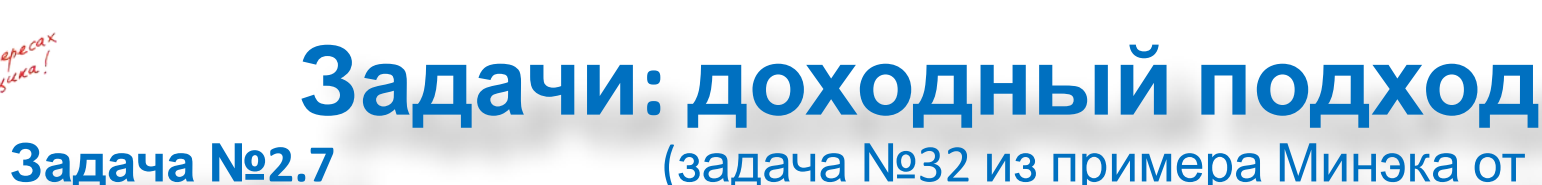

**Задача №2.7** (задача №32 из примера Минэка от 18.09.2017г.)

 **Рассчитайте ставку капитализации, если объект недвижимости был продан за 1 млн руб., потенциальный валовый доход составляет 200 тыс. руб. в год, действительный валовый доход - 180 тыс. руб. в год, чистый операционный доход - 150 тыс. руб. в год. Результат округлить до целых процентов. Варианты ответов: 1) 15%. 2) недостаточно данных для решения. 3) 18%. 4) 20%. 5) 5%.**

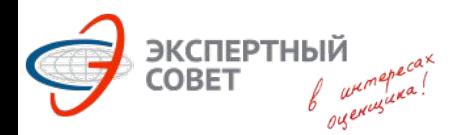

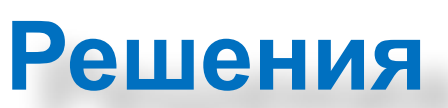

**Задача №2.7** (задача №32 из примера Минэка от 18.09.2017г.)

 Специфика задачи: знание составляющих для расчета коэфф. капитализации. Коэффициент капитализации равен отношению чистого операционного дохода к стоимости объекта.

### **150 000 / 1 000 000 = 0.15**

Ставка капитализации равна **0.15 х 100% = 15%**

*Примечание*: в условии задачи лишние данные.

# **Задачи: доходный подход**<br>Задача №2.8 из примера Минэка от

**Задача №2.8** (задача №33 из примера Минэка от 14.07.2017г.)

 **Определите рыночную ставку капитализации для офисного здания, если приносимый им чистый операционный доход составляет 5 млн рублей, цена продажи 50 млн рублей, а брокерская комиссия за продажу 5% от цены сделки. Результат округлить до сотых долей процента.**

**Варианты ответов: 1) 5,00% 2) 9,50% 3) 10,00% 4) 10,53%**

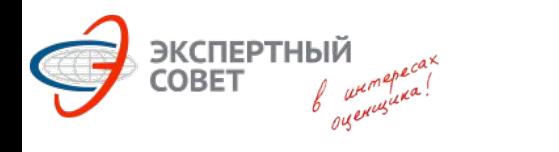

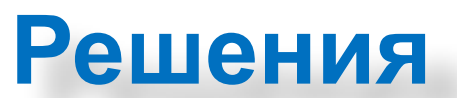

**Задача №2.8** (задача №33 из примера Минэка от 14.07.2017г.)

### **R = 5 / 50 = 0,10 = 10.00%**

#### Брокерские услуги – лишние данные.

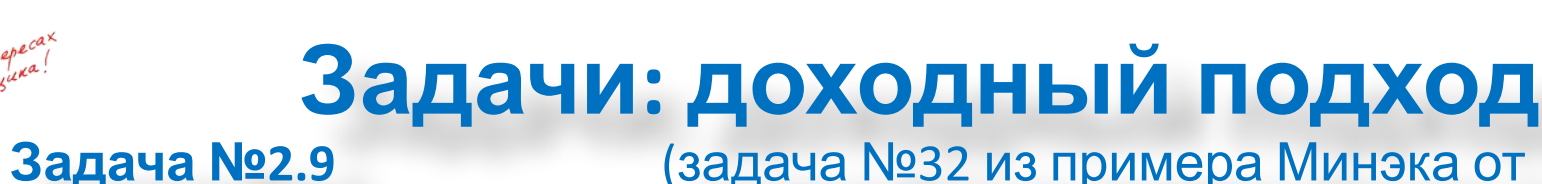

**Задача №2.9** (задача №32 из примера Минэка от 14.07.2017г.)

 **Определите рыночную стоимость здания, если потенциальный валовой доход составляет 100 000 руб. в месяц, коэффициент потерь от недозагрузки равен 10%, операционные расходы равны 500 руб/ кв.м. в год, площадь здания – 100 кв.м., а рыночная ставка капитализации составляет 10%.** 

**Варианты ответов: 1) 700 000 руб. 2) 862 500 руб. 3) 10 300 000 руб. 4) 10 350 000 руб.**

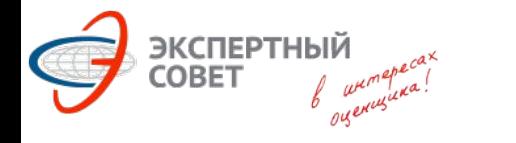

**Задача №2.9** (задача №32 из примера Минэка от 14.07.2017г.)

**1. ПВД = 100 000 х 12 = 1 200 000 руб. 2. ДВД = 1 200 000 х 0.9 = 1 080 000 руб. 3. ЧОД = 1 080 000 – 500 х 100 = 1 030 000 руб. 4. РС = 1 030 000 / 0.10 = 10 300 000 руб.**

*Примечание*: типичная ошибка данной задачи – месячный ПВД не переводится в годовой.

# **Задачи: доходный подход**<br>Задача №2.10 (задача №29 из примера Минэка от

**Задача №2.10** (задача №29 из примера Минэка от 14.07.2017г.)

 **Чистый операционный доход от единого объекта недвижимости составляет 100 000 руб. в год, Затраты на замещение для улучшений с учетом износа и устареваний в текущих ценах составляют 500 000 руб., коэффициенты капитализации для земли и улучшений составляют 10% и 12% соответственно. Рассчитать рыночную стоимость единого объекта недвижимости.**

**Варианты ответов: 1) 504 000 руб. 2) 600 000 руб. 3) 900 000 руб. 4) 1 500 000 руб.**

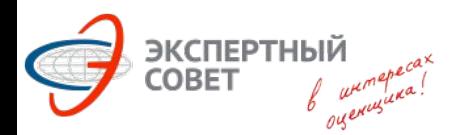

**Задача №2.10** (задача №29 из примера Минэка от 14.07.2017г.)

1. Определяем ЧОД улучшений:

### **500 000 х 0,12 = 60 000 руб.**

2. Определяем ЧОД земли:

### **100 000 – 60 000 = 40 000 руб.**

3. Определяем стоимость земли:

### **40 000 / 0,10 = 400 000 руб.**

4. Определяем рыночную стоимость ЕОН:

### **500 000 + 400 000 = 900 000 руб.**

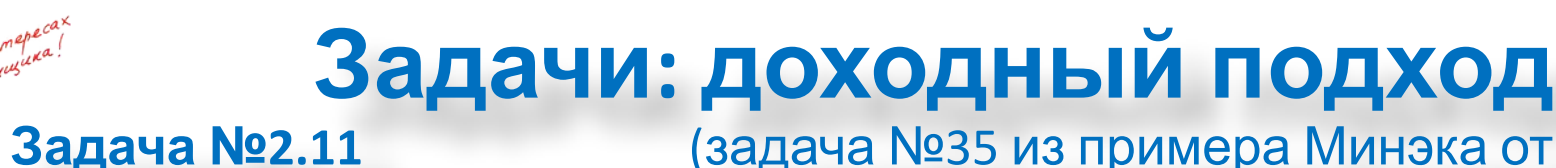

**Задача №2.11** (задача №35 из примера Минэка от 18.09.2017г.)

 **Потенциальный валовой доход от объекта недвижимости составляет 100 000 рублей в месяц, что соответствует рыночным показателям, стабилизированный коэффициент недозагрузки равен 10%, операционные расходы равны 1000 руб./ кв.м общей площади здания в год, общая площадь здания – 100 кв.м, среднерыночная ставка капитализации для подобных объектов - 10%, среднерыночная ставка кредитования для таких объектов 12%. Рассчитать рыночную стоимость объекта недвижимости. Результат округлить до тысяч рублей.** 

**Варианты ответов: 1) 11 000 000. 2) 9 800 000. 3) 12 000 000. 4) 10 800 000. 5) 8 167 000.**

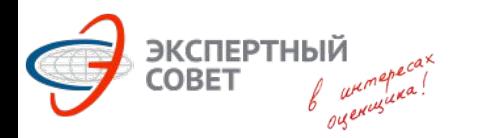

**Задача №2.11** (задача №35 из примера Минэка от 18.09.2017г.)

 Специфика задачи: ПВД приведён за месяц, лишние данные в виде ставки по кредиту.

```
 1. ПВД = 100 000 х 12 = 1 200 000р.
```

```
 2. ДВД = 1 200 000 х (1 – 10%) = 1 080 000р.
```

```
 3. ОР = 1 000 х 100 = 100 000р.
```
 **4. ЧОД = ДВД – ОР = 1 080 000 - 100 000 = 980 000р.**

 **5. Рыночная стоимость = ЧОД/К = 980 000 / 10% = 9 800 000р.**

# **Задачи: доходный подход**<br>Задача №2.12 июля примера Минэка от

**Задача №2.12** (задача №36 из примера Минэка от 14.07.2017г.)

 **Рыночная стоимость расположенного на земельном участке здания составляет 3 млн руб., оставшийся срок его экономической жизни 25 лет. Норма возврата капитала определяется по методу Ринга. Ставка дисконтирования составляет 18%. Чистый операционный доход от единого объекта недвижимости в первый год эксплуатации составил 700 тыс. руб. Определите рыночную стоимость земельного участка.** 

**Варианты ответов: 1) 154 000 руб. 2) 222 222 руб. 3) 888 888 руб. 4) 1 555 555 руб.**

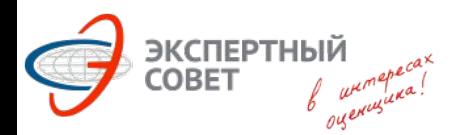

**Задача №2.12** (задача №36 из примера Минэка от 14.07.2017г.)

1. Определяем коэффициент капитализации для здания: **R здание = 0.18 + 1 / 25 = 0.22**

#### 2. Определяем ЧОД от здания:

**I здание = 3 000 000 x 0.22 = 660 000 руб.**

#### 3. Определяем ЧОД, приходящийся на землю: **I земля = 700 000 – 660 000 = 40 000 руб.**

4. Определяем стоимость земли:

**V земля = I земля / Y = 40 000 / 0.18 = 222 222.22 руб.**

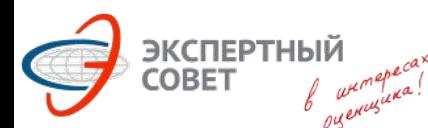

### **Задачи: доходный подход**<br>Задача №2.13 (задача №37 из примера Минэка от

**Задача №2.13** (задача №37 из примера Минэка от 18.09.2017г.)

 **На рассматриваемом земельном участке юридически и физически можно построить 1) офисное здание с общей площадью 5000 кв.м, арендопригодной площадью - 4500 кв.м, рыночная ставка аренды - 10000 руб./кв.м арендопргодной площади в год, стабилизированная загрузка 90%, совокупные операционные расходы, оплачиваемые собственником и капитальный резерв - 1500 руб./кв.м арендопргодной площади, рыночная ставка капитализации - 12%, совокупные затраты на девелопмент и продажу единого объекта недвижимости - 30 тыс. руб./кв.м общей площади здания; 2) жилой дом с общей площадью 5000 кв.м, продаваемой площадью 4000 кв.м, цена продажи - 90 тыс.**  руб./кв.м, совокупные затраты на девелопмент здания и продажу площадей - 45 тыс. **руб./кв.м общей площади здания. Определите все значения прибыли предпринимателя (в % от выручки от продажи) для девелопмента жилого здания, для которых девелопмент жилого здания будет являться НЭИ рассматриваемого земельного участка. Рыночная прибыль предпринимателя при девелопменте офисного здания составляет 20% от цены продажи единого объекта недвижимости. Предположить, что на момент продажи офисное здание имеет стабилизированную загрузку на рыночных условиях, а фактор разновременности денежных потоков учтен в прибыли предпринимателя. Результат округлить до целых процентов.** 

#### **Варианты ответов:**

**1) Меньше 17%. 2) Меньше 26%. 3) Больше 26%. 4) Меньше 8%. 5) Больше 8%. 6) Больше 17%.** 

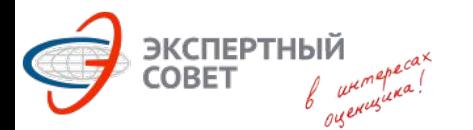

**Задача №2.13** (задача №37 из примера Минэка от 18.09.2017г.)

Офис:

17%

Рыночная стоимость (цена продажи) офиса: **РС = (4500 х 10000 х 0,9 – 4500 х 1500 ) / 0,12 = 281 250 000р. Девелопмент = 30 000 х 5 000 = 150 000 000р. ПП = 281 250 000р. х 20% = 56 250 000р. РС земли = 281 250 000 – 150 000 000 – 56 250 000 = 75 000 000р.** Жильё: **РС = 90 000 х 4 000 = 360 000 000р. Девелопмент = 45 000 х 5 000 = 225 000 000р. РС земли = РС – (Девелопмент + ПП) 75 000 000 = 360 000 000 – (225 000 000 + ПП) ПП = 60 000 000р.** По условиям задачи ПП в процентах от РС жилья, т.е. 60 000 000 / 360 000 000 = 16,67%. Если ПП будет больше значения 16,67% от РС, то стоимость земли станет меньше, чем при офисном использовании, соответственно, условие, при котором НЭИ земли будет жилая застройка соблюдается при значениях ПП ниже

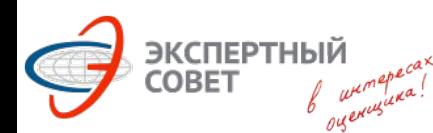

# **Задачи: Затратный подход**<br>Задача №2.14 (задача №26 из примера Минэка от

**Задача №2.14** (задача №26 из примера Минэка от 14.07.2017г.)

 **Оценивается здание, незавершенное строительством, у которого возведены фундамент, стены и 40% перекрытий. Оценщик нашел информацию по удельным весам конструктивных элементов аналогичного построенного здания:**

- **• фундамент 10%**
- **• стены 15%**
- **• перекрытия 20%**
- **крыша** 15%
- **• прочие элементы 40%.**

**Определите удельный вес перекрытий в восстановительной стоимости объекта оценки.**

#### **Варианты ответов: 1) 8%. 2) 18%.**

- **3) 20%**
- **4) 24%.**

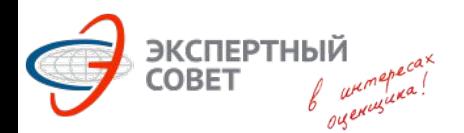

**Задача №2.14** (задача №26 из примера Минэка от 14.07.2017г.)

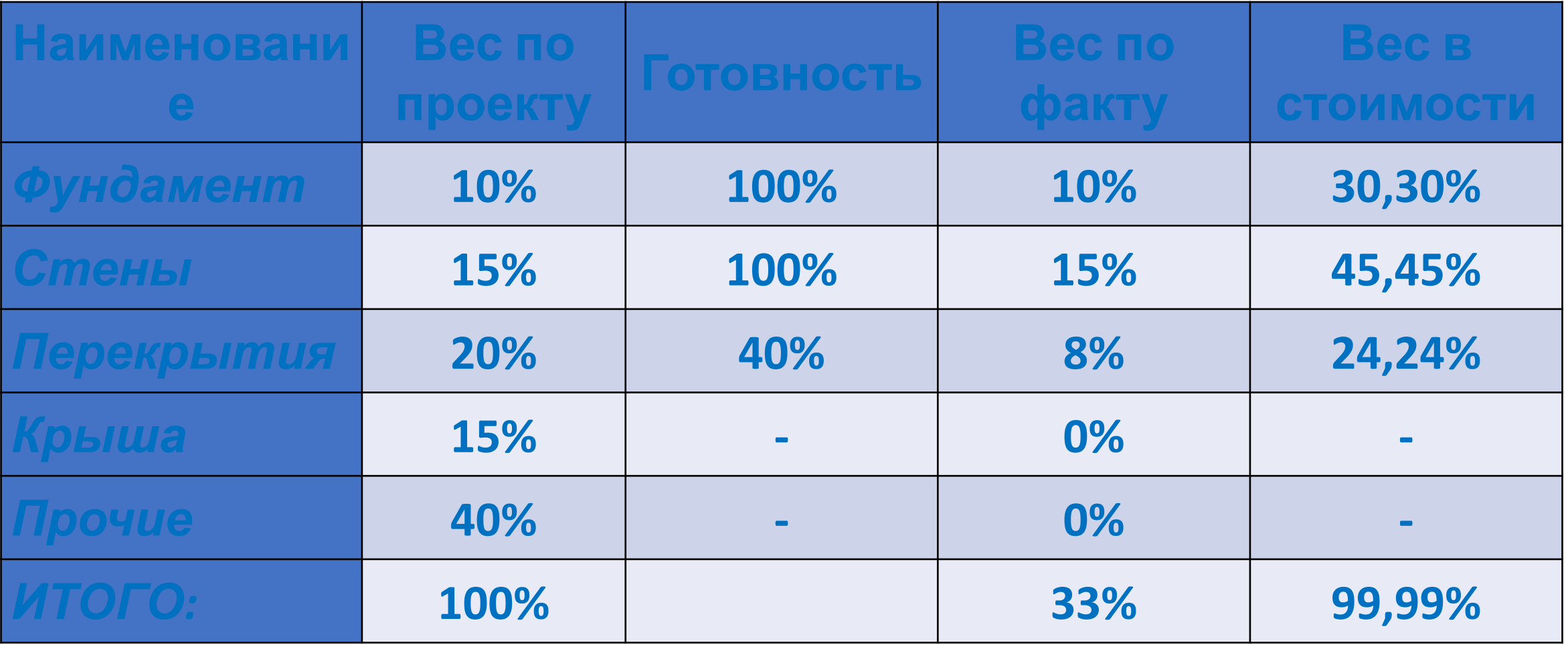

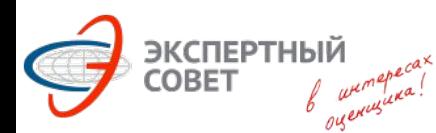

### **Задачи: Затратный подход**<br>Задача №2.15 (задача №30 из примера Минэка от

**Задача №2.15** (задача №30 из примера Минэка от 14.07.2017г.)

 **Рыночная ставка аренды для торгового помещения на начало 2003 года составляла 100 руб. Индекс изменения рыночных ставок аренды для соответствующего сегмента рынка недвижимости с начала 2001 года по начало 2017 года составил 3.54. Индекс изменения рыночных ставок аренды с начала 2001 года по начало 2003 года составил 1.18. Рассчитайте рыночную ставку аренды для этого помещения на начало 2017 года.**

**Варианты ответов: 1) 118 2) 236 3) 300 4) 354 5) 472**

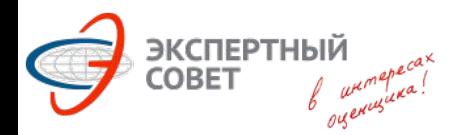

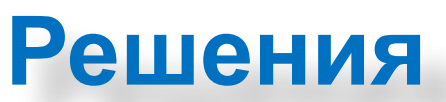

**Задача №2.15** (задача №30 из примера Минэка от 14.07.2017г.)

Определяем индекс 2003 – 2017:

$$
M_{2001-2017} / M_{2001-2003} = 3.54 / 1.18 = 3
$$

Определяем ставку аренды на 2017 год:

**100 х 3 = 300 руб.**

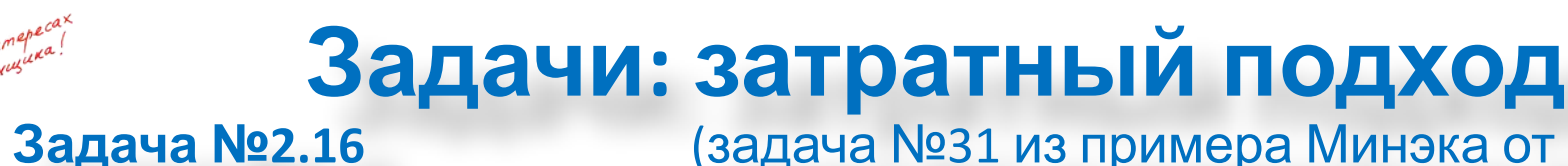

**Задача №2.16** (задача №31 из примера Минэка от 18.09.2017г.)

 **В период с 01.01.2005 по 31.12.2016 рыночные ставки аренды выросли на 123% и с 01.01.2010 по 31.12.2016 на 37%, какой была рыночная ставка аренды 01.01.2010, если 01.01.2005 она составляла 500 рублей. Результат округлить до целого.** 

**Варианты ответов: 1) 430. 2) 1115. 3) 685. 4) 685. 5) 814.**

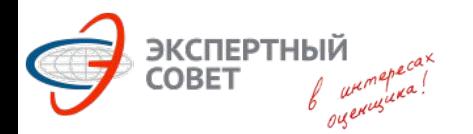

**Задача №2.16** (задача №31 из примера Минэка от 18.09.2017г.)

 Специфика задачи: понимать принципы формирования и применения индексов изменения цен.

### **500 х 2,23 / 1,37 = 813,88**

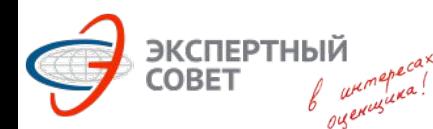

# **Задачи: Затратный подход**<br>3адача №2.17 июля 1926 из примера Минэка от

**Задача №2.17** (задача №26 из примера Минэка от 18.09.2017г.)

 **Затраты на замещение для улучшений без учета износа и устареваний составляют 400 тыс. руб. Срок экономической жизни улучшений составляет 50 лет. Эффективный возраст улучшений составляет 15 лет. Сколько составляет величина износа, определенная методом эффективного возраста? Результат округлить до тысяч рублей.** 

**Варианты ответов:** 

**1) 120 000.** 

**2) 400 000.** 

**3) 280 000.** 

**4) Недостаточно данных для решения задачи. 5) 60 000.**

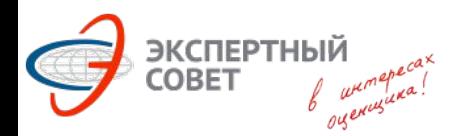

**Задача №2.17** (задача №26 из примера Минэка от 18.09.2017г.)

Специфика задачи: понимать метод эффективного возраста; не путать накопленный износ с остаточной стоимостью.

1. Определяем величину накопленного износа:

### **15 / 50 = 0,3 или 30%**

2. Определяем величину накопленного износа:

**400 000 х 30% = 120 000р.**

# **Задачи: Затратный подход**<br>3адача №2.18 (задача №28 из примера Минэка от

**Задача №2.18** (задача №28 из примера Минэка от 14.07.2017г.)

 **Определить рыночную стоимость оцениваемого затратным подходом объекта недвижимости, если рыночная стоимость участка земли составляет 28 млн. руб., затраты на создание здания с учетом прибыли предпринимателя равны 90 млн. руб., при этом совокупный износ здания оценивается в 20 %.**

**Варианты ответов: 1) 46 млн. руб. 2) 94,4 млн. руб. 3) 100 млн. руб. 4) Для корректного расчета необходимы дополнительные данные о величине физического износа.** 

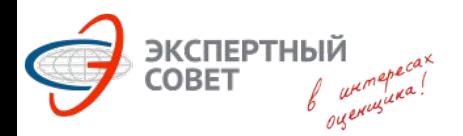

**Задача №2.18** (задача №28 из примера Минэка от 14.07.2017г.)

1. Определяем рыночную стоимость здания с учётом износа:

### **РС = 90 млн. руб. х (1 – 20%) = 72 млн. руб.**

2. Определяем рыночную стоимость единого объекта недвижимости путём суммирования стоимостей здания и земельного участка:

### $PC_{FOH} = 72 + 28 = 100$  **млн.** руб.

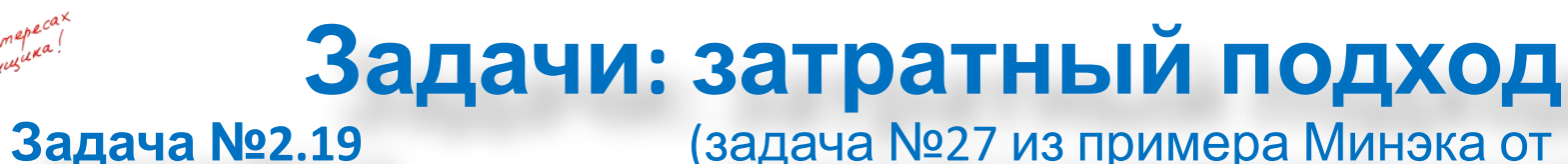

**Задача №2.19** (задача №27 из примера Минэка от 18.09.2017г.)

 **Определить рыночную стоимость земельного участка, на котором расположено отдельно стоящее здание. Стоимость единого объекта недвижимости составляет 12 500 000 руб. Затраты на воспроизводство для здания без учета износов и устареваний составляют 10 000 000 руб., физический износ оценивается в 1 000 000 руб., функциональное устаревание - 500 000 руб. (других видов износов и устареваний не выявлено). Модель расчета совокупного износа и устареваний аддитивная. Прибыль предпринимателя принять равной нулю. Рыночную стоимость земельного участка округлить до тысяч рублей.** 

**Варианты ответов: 1) 4 000 000. 2) 8 500 000. 3) 3 000 000. 4) 3 500 000. 5) 2 500 000.**

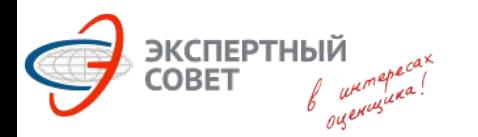

**Задача №2.19** (задача №27 из примера Минэка от 18.09.2017г.)

 Специфика задачи: понимание и применение аддитивной модели и абсолютных величин износов.

1. Определяем накопленный износ:

### **1 000 000 + 500 000 = 1 500 000р.**

2. Определяем рыночную стоимость здания:

### **10 000 000 – 1 500 000 = 8 500 000р.**

3. Определяем рыночную стоимость земельного участка:

#### **12 500 000 – 8 500 000 = 4 000 000р.**

# **Задачи: Затратный подход**<br>**3адача №2.20** из примера Минэка от

**Задача №2.20** (задача №34 из примера Минэка от 18.09.2017г.)

 **Рассчитайте рыночную стоимость земельного участка методом остатка, если известно, что рыночная стоимость единого готового объекта недвижимости, который в соответствии с принципом НЭИ на нем целесообразно построить, составляет 2 000 000 руб., прямые затраты на строительство составляют 500 000 руб., косвенные издержки, в том числе проценты по кредитам - 20% от величины прямых затрат на строительство, сумма кредита составит 300 000 руб., среднерыночная прибыль девелопера при реализации подобных проектов - 25% от стоимости готового объекта. Результат округлить до тысяч рублей.** 

**Варианты ответов: 1) 1 100 000. 2) 600 000. 3) 1 250 000. 4) 1 500 000. 5) 900 000.**

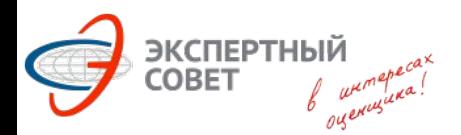

**Задача №2.20** (задача №34 из примера Минэка от 18.09.2017г.)

Специфика задачи: лишние данные о сумме кредита.

### **РС = Прямые затраты + Косвенные затраты + ПП + ЗУ**

### **ЗУ = РС - Прямые затраты - Косвенные затраты - ПП**

 РС = 2 000 000р. (из условия) Прямые затраты = 500 000р. (из условия) Косвенные затраты = 500 000 х 20% = 100 000р.  $\Pi = 2000000 \times 25\% = 500000p.$ 

### **ЗУ = 2 000 000 – 500 000 – 100 000 – 500 000 = 900 000р.**

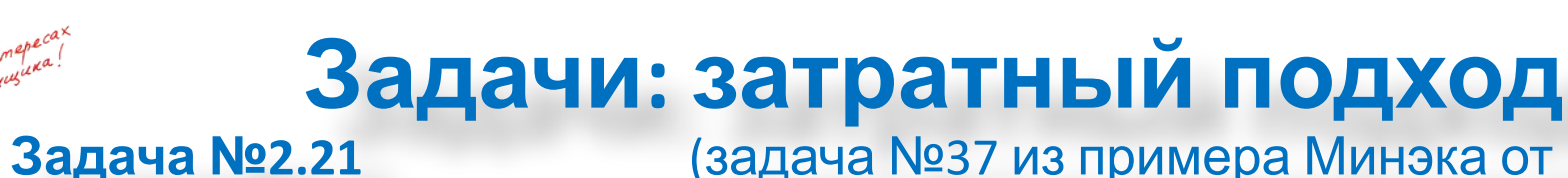

**Задача №2.21** (задача №37 из примера Минэка от 14.07.2017г.)

 **Затраты на создание конструкции зарегистрированного объекта недвижимости - металлического резервуара объемом 100 м3 составляет 100 000 руб., объемом 175 м3 - 140 000 руб. Коэффициент, учитывающий стоимость доставки и монтажа резервуара, составляет 1.7. Затраты на ускоренную доставку металлоконструкций - 15 000 руб. Надбавка за срочное оформление документации - 10% от стоимости металлоконструкций. Необходимо рассчитать рыночные затраты на создание смонтированного резервуара объемом 150 куб.м. с использованием коэффициента торможения.**

**Варианты ответов: 1) 216 933 руб. 2) 239 400 руб. 3) 253 611 руб. 4) 253 626 руб.**

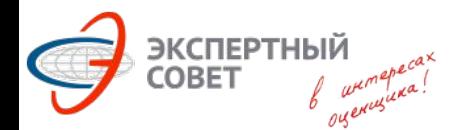

**Задача №2.21** (задача №37 из примера Минэка от 14.07.2017г.)

Расчёт коэффициента торможения на калькуляторе. В данном случае рекомендуется установить в калькуляторе количество знаков после запятой не менее четырёх: [2ND] [Format] 4 [Enter]. Иначе итоговый результат может «уплыть», и не совпасть с предложенными вариантами ответов. Ценообразующие параметры: Аналог 1 – 100 куб.м.; Аналог 2 – 175 куб.м. Цены: Аналог 1 – 100 000р.; Аналог 2 – 140 000р. Внимание! На данном этапе неважно, что на что вы разделите (меньшее на большее или наоборот), важно соблюдать однообразие: если при расчете отношения ценообразующих параметров вы разделите Аналог1/Аналог2, то и отношение цен должно быть таким же – Аналог1/Аналог2. Определяем отношение ценообразующих параметров.

### **100 / 175 = 0.5714**

Определяем отношение цен.

**100 000 / 140 000 = 0.7143**

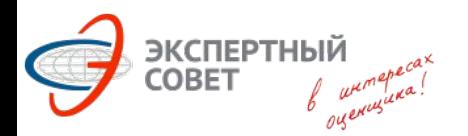

**Задача №2.21** (задача №37 из примера Минэка от 14.07.2017г.)

Определяем на калькуляторе натуральные логарифмы этих величин. **0.5714 [LN] -0.5597 0.7143 [LN] -0.3365 MS Excel: =LN(0,5714)**

Находим отношение логарифмов. Важно! Здесь уже жёсткое требование: в числителе логарифм отношения цен, в знаменателе логарифм отношения параметров.

Коэффициент торможения = **0.3365 / 0.5597 = 0.6012** Для расчета стоимости объекта оценки можно применять данные любого аналога. Для объекта оценки 150 куб.м. получим:

**150 [/] 100 [=] [Y<sup>x</sup> ] 0.6012 [=] [x] 100,000 [=] 127600р. 150 [/] 175 [=] [Y<sup>x</sup> ] 0.6012 [=] [x] 140,000 [=] 127610р. MS Excel: =(150/100)^0,6012\*100000**

 $\Box$ putevalleline: MS Excel без округлений даёт результат 127607,41р.

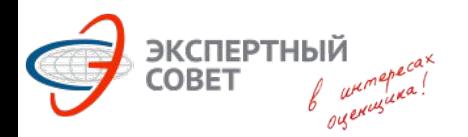

**Задача №2.21** (задача №37 из примера Минэка от 14.07.2017г.)

Далее по условию задачи необходимо учесть затраты на доставку и монтаж:

### **V = 127 600 x 1.7 = 216 920 руб.**

Это и будет итоговым ответом, поскольку ни ускоренная доставка, ни срочное оформление документации не имеют отношения к рыночной стоимости.

*Примечание:* На экзамене присутствуют схожие задачи, но они немного усложнены определением физического износа, для расчета которого в условии указаны: хронологический возраст, оставшийся срок жизни и срок экономической жизни (либо иные различные сочетания сроков и возрастов, и при этом есть лишние данные).

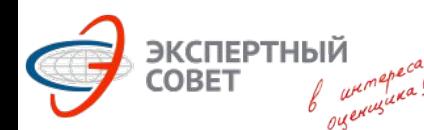

### **Задачи: Затратный подход**<br>Задача №2.22 из примера Минэка от

**Задача №2.22** (задача №36 из примера Минэка от 18.09.2017г.)

 **Оценщик проводит оценку зарегистрированного объекта недвижимости - подземного резервуара из нержавеющей стали внешним объемом 30 м <sup>3</sup> и массой 8 тонн. В распоряжении оценщика имеются следующие данные: Стоимость изготовления металлоконструкций резервуара из углеродистой стали – 8 руб./кг без учета НДС, из нержавеющей стали – 15 руб./кг, без учета НДС. Стоимость доставки – 5% от стоимости металлоконструкций резервуара. Затраты на монтаж составляют 150% от стоимости металлоконструкций надземных металлических резервуаров и 200% от стоимости металлоконструкций надземных железобетонных и подземных металлических резервуаров. В качестве базы, к которой применяется коэффициент, выступает стоимость резервуаров из нержавеющей стали или железобетона (в зависимости от резервуара). Дополнительно необходимо понести затраты по выемке и вывозу грунта, которые составляют 1000 руб./м <sup>3</sup> без учета НДС. Необходимый объем таких работ рассчитывается на основе внешнего объема резервуара и принимается равным ему. Оценщик пришел к выводу, что прибыль предпринимателя равна нулю. Срок службы резервуара определен на уровне 20 лет, оставшийся срок службы – 15 лет, хронологический возраст – 3 года. Функциональное и экономическое устаревание отсутствует. Прибыль предпринимателя принять равной нулю. Все данные приведены для условий России. Определите рыночную стоимость данного резервуара в рамках затратного подхода (без учета НДС). результат округлить до сотен рублей. Варианты ответов:** 

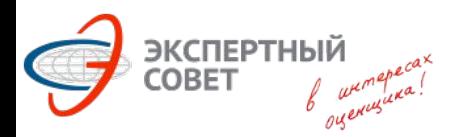

**Задача №2.22** (задача №36 из примера Минэка от 18.09.2017г.)

 1. Определяем стоимость металлоконструкции: **8 000 х 15 = 120 000р.** 2. Определяем стоимость доставки металлоконструкций: **120 000 х 5% = 6 000р.** 

- 3. Определяем стоимость монтажа: **120 000 х 200% = 240 000р.**
- 4. Определяем затраты на котлован: **1000 х 30 = 30 000р.**
- 5. Определяем затраты на воспроизводство объекта недвижимости:

#### **120 000 + 6 000 + 240 000 + 30 000 = 396 000р.**

 6. Определяем эффективный возраст, вычитая из общего срока службы оставшийся срок службы (хронологический возраст – лишние данные): **20 – 15 = 5 лет.** 

 7. Определяем накопленный физический износ: **5 лет / 20 лет = 0,25 или 25%** 

 8. Определяем рыночную стоимость объекта недвижимости: **396 000 х (1 - 25/100) = 297 000р.**
# **Задачи: сравнительный подход**<br>Задача №2.23 (задача №34 из примера Минэка от 14.07) **Задача №2.23** (задача №34 из примера Минэка от 14.07.2017г.)

 **Определить рыночную стоимость застроенного земельного участка, если рыночная стоимость единого объекта недвижимости составляет 1 млн рублей, а для аналогичных объектов вклад стоимости улучшений в стоимость единого объекта недвижимости составляет 70%.**

**Варианты ответов: 1) 0,3 млн. руб. 2) 0,5 млн. руб. 3) 0,7 млн. руб. 4) 1,0 млн. руб.**

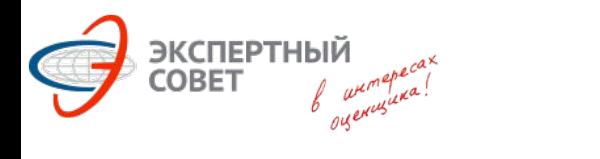

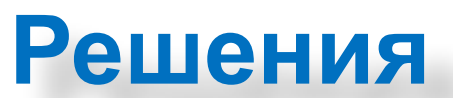

**Задача №2.23** (задача №34 из примера Минэка от 14.07.2017г.)

# $V_{L}$  = 1 000 000 x (1 – 70%) = 300 000 руб.

# **Задачи: сравнительный подход**<br>Задача №2.24 Уадача №28 из примера Минэка от 18.09. **Задача №2.24** (задача №28 из примера Минэка от 18.09.2017г.)

 **Определить рыночную стоимость здания с дебаркадером площадью 1000 кв. (площадь дебаркадера не включена). Цена аналога - здания без дебаркадера - 40 000 руб./кв.м. При прочих равных, объекты, состояние которых аналогично состоянию оцениваемого здания, на 25% дешевле объектов с состоянием, аналогичным состоянию аналога. Абсолютная корректировка на наличие дебаркадера - 50 000 руб. Для решения данной задачи первой вносится относительная корректировка. Внесение иных корректировок не требуется. Результат округлить до тысяч рублей. Варианты ответов: 1) 40 050 000.** 

- **2) 29 950 000.**
- **3) 50 050 000.**
- **4) 30 000 000.**

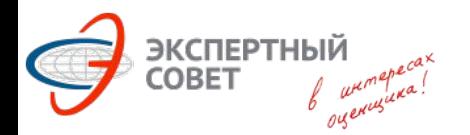

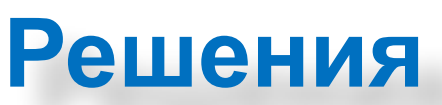

**Задача №2.24** (задача №28 из примера Минэка от 18.09.2017г.)

1. Определяем корректировку на состояние:

# **40 000 х (1 – 25%) = 30 000 руб./кв.м.**

2. Определяем стоимость здания без дебаркадера:

## **30 000 х 1 000 = 30 000 000р.**

3. Определяем стоимость здания с дебаркадером:

## **30 000 000 + 50 000 = 30 050 000р.**

# **Задачи: сравнительный подход**<br>Задача №2.25 из примера Минэка от 14.07. **Задача №2.25** (задача №27 из примера Минэка от 14.07.2017г.)

 **Определить рыночную стоимость земельного участка под жилую застройку. Площадь участка 2 га, на нем можно построить 15000 кв.м жилых площадей. Известна информация о следующих сделках (считать, что описанные ниже участки сопоставимы с оцениваемым по всем характеристикам кроме указанных в описании):**

- **А. Участок площадью 0,5 га, под строительство офисного центра общей площадью 10 тыс. кв.м, цена продажи 10 млн. руб.**
- **Б. Участок площадью 1 га под строительство 5 тыс. кв.м жилья, цена продажи 15 млн.руб.**
- **В. Участок общей площадью 2 га под строительство гостиницы площадью 15000 кв.м, цена продажи 30 млн. руб.**
- **Г. Участок общей площадью 2,5 га под строительство 20000 кв.м жилья, цена продажи 60 млн. руб.**

**Варианты ответов:** 

**1) 22,5 млн руб.; 2) 30 млн руб.; 3) 39 млн руб.; 4) 45 млн руб.; 5) 48 млн руб.**

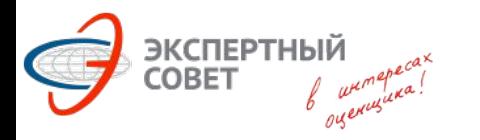

## **Решения**

**Задача №2.25** (задача №27 из примера Минэка от 14.07.2017г.)

## Для аналога <sup>Б</sup>: **15 000 000 / 5 000 = 3 000 руб./кв.м.;** Для аналога <sup>Г</sup>: **60 000 000 / 20 000 = 3 000 руб./кв.м.** Стоимость нашего объекта составит: **15 000 х 3 000 = 45 000 000 руб.** *Вариант решения №2* 15 000 кв.м. / 2 га = 7500 кв.м./га (площадь жилья на 1 га) Аналог Б: 5 000 кв.м. / 1 га = 5 000 кв.м./га Удельная цена: 15 млн.р. / 1 га = 15 млн.р./га Корректировка: 7 500 / 5 000 = 1,5 Скорректированная цена: 15 х 1,5 = 22,5 млн.р./га Аналог Г: 20 000 кв.м. / 2,5 га = 8 000 кв.м./га

Удельная цена: 60 млн.р. / 2,5 га = 24 млн.р./га Корректировка: 7500 / 8000 = 0,9375

Скорректированная цена: 24 х 0,9375 = 22,5млн.р./га

Рыночная стоимость объекта: 22,5 млн.р./га х 2 га = 45 млн.р.

## **Задачи: сравнительный подход**<br>Задача №2.26 (задача №31 из примера Минэка от 14.07. **Задача №2.26** (задача №31 из примера Минэка от 14.07.2017г.)

 **Определите рыночную стоимость здания площадью 100 кв.м. Цена здания-аналога на рынке составляет 50 000 руб./кв.м., среднерыночные цены на подобные объекты в районе расположения аналога на 20% выше, чем в районе расположения объекта и в отличие от оцениваемого здания в аналоге проведен ремонт (абсолютная корректировка по данному фактору от местоположения не зависит и составляет 5 000 руб./кв. м).** 

**Варианты ответов: 1) 3 500 000 руб. 2) 4 400 000 руб. 3) 4 500 000 руб. 4) 5 500 000 руб.**

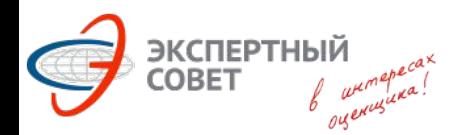

## **Решения**

**Задача №2.26** (задача №31 из примера Минэка от 14.07.2017г.)

Согласно предлагаемым вариантам ответов предполагается следующее решение:

1.Определяем корректировку на местоположение:

# 50 000 **x**  $(1 - 20\%) = 40 000 \text{ py}6./\text{KB}$ .*M*.

2.Определяем корректировку на ремонт:

# **40 000 – 5 000 = 35 000 руб./кв.м.**

3.Определяем стоимость здания:

# **35 000 х 100 = 3 500 000 руб.**

Однако, по условиям задачи аналог расположен в лучшем районе, где цены выше на 20%. Корректировку правильно определить как: **1 / 1,20 – 1 = - 16,67%** Тогда решение будет выглядеть следующим образом: **50 000 х (1 – 16,67%) = 41 665 руб./кв.м. 41 665 – 5 000 = 36 665 руб./кв.м.**

#### **EXCREPTHBIN**<br>COBET  $\int_{\mu\nu}^{\mu} \mu^{\mu} e^{ax^2} dx$ **Задачи: сравнительный подход**<br>Задача №2.27 и в Свядача №33 из примера Минэка от 18.09. **Задача №2.27** (задача №33 из примера Минэка от 18.09.2017г.)

 **Рассчитайте скидку на уторговывание при совершении сделок с объектами торговой недвижимости, расположенными на первых этажах зданий, если известны величины уторговывания по приведенным ниже сделкам. Для расчета корректировки используйте среднее арифметическое соответствующих значений по сделкам с сопоставимыми объектами. Результат округлить до десятых долей процента.** 

**1. Офисное помещение на втором этаже, запрашиваемая цена 1 млн руб., цена продажи 930 тыс. руб.** 

**2. Магазин на первом этаже, запрашиваемая цена 2 млн.р., цена продажи 1,6 млн руб.** 

**3. фитнес-центр районного формата, запрашиваемая цена 20 млн руб., цена продажи 19 млн руб.** 

**4. Торговое помещение на первом этаже, запрашиваемая цена 600 тыс. руб., цена продажи 600 тыс. руб.** 

**5. Помещение под супермаркет (первый этаж), запрашиваемая цена 2 млн рублей, цена продажи 1,7 млн руб.** 

**Варианты ответов: 1) 11,7%. 2) 9,4%. 3) 10,0%. 4) 0,0%. 5) 20,0%.**

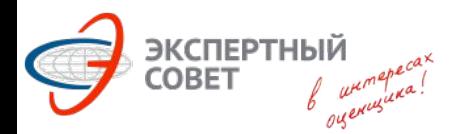

## **Решения**

**Задача №2.27** (задача №33 из примера Минэка от 18.09.2017г.)

Специфика задачи: отбор аналогов и «обратный» расчет скидки на торг

- 1. Отбираем для расчетов **аналоги 2, 4 и 5**.
- 2. Корректировки на торг для выбранных аналогов:

**1 – (1 600 000 / 2 000 000) = 0,2 = 20% 1 – (600 000 / 600 000) = 0% 1 – (1 700 000 / 2 000 000) = 0,15 = 15%**

3. Определяем среднее значение:

**( 20% + 0% + 15% ) / 3 = 11,67%**

## **Задачи: сравнительный подход**<br>Задача №2.28 из примера Минэка от 18.09. **Задача №2.28** (задача №29 из примера Минэка от 18.09.2017г.)

 **Оценивается Объект - двухэтажное офисное здание площадью 1000 кв. м, требующее косметического ремонта. Имеется аналог – двухэтажное офисное здание площадью 800 кв. м, в котором проведён косметический ремонт. Аналог был продан за 600 000 руб. Для решения данной задачи предположить, что различие в площадях влияния на удельную стоимость не оказывает.** 

**Имеются также следующие данные по парным продажам для расчета абсолютной корректировки на состояние.** 

**1. Одноэтажное кирпичное офисное здание 300 кв.м Требуется косметический ремонт 120 000** 

**2. Одноэтажное кирпичное офисное здание 400 кв.м Проведен косметический ремонт 260 000** 

**Рассчитать рыночную стоимость Объекта, результат округлить до тысяч рублей. Варианты ответов:** 

**1) 600 000.** 

**2) 500 000.** 

**3) 400 000.** 

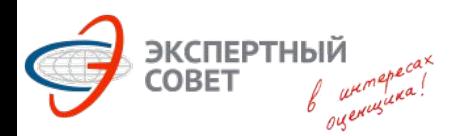

## **Решения**

**Задача №2.28** (задача №29 из примера Минэка от 18.09.2017г.)

 Задача направлена на понимание расчета относительных и абсолютных корректировок.

 1. Определим корректировку на ремонт, для этого рассчитаем удельные цены предложений аналогов с ремонтом и без ремонта.

- Без ремонта: **120 000 / 300 = 400** руб./кв.м.;
- С ремонтом: **260 000 / 400 = 650** руб./кв.м..

 Таким образом, абсолютная корректировка на ремонт составит **650–400 = 250** руб./кв.м.

2. Определяем удельную цену предложения основного аналога:

## **600 000 / 800 = 750** руб./кв.м.

 3. Корректируем аналог на ремонт. По условиям задачи у аналога ремонт проведён, а у объекта оценки – нет. Уменьшаем удельную цену предложения на величину абсолютной корректировки на ремонт:

**750 – 250 = 500** руб./кв.м.

4. Определяем рыночную стоимость объекта оценки:

**500 х 1 000 = 500 000** руб.

## **Задачи: сравнительный подход**<br>Задача №2.29 из примера Минэка от 14.07. **Задача №2.29** (задача №40 из примера Минэка от 14.07.2017г.)

 **Оценивается Объект - двухэтажное офисное здание площадью 100 кв. м, требующее косметического ремонта. Имеется аналог – двухэтажное офисное здание площадью 80 кв. м, в котором проведён косметический ремонт. Аналог предлагается на продажу за 600 000 руб. Среднерыночная корректировка на уторговывание для подобных объектов составляет 10%. Имеются также следующие данные по продажам:**

#### **Объект - Состояние - Цена сделки, руб.**

**1. Одноэтажное кирпичное офисное здание 30 кв.м - Требуется косметический ремонт - 120 000 2. Двухэтажное кирпичное офисное здание 40 кв.м - Проведен косметический ремонт - 280 000 3. Одноэтажное кирпичное офисное здание 40 кв.м - Проведен косметический ремонт - 260 000 4. Одноэтажное кирпичное торгово-офисное здание 30 кв.м - Проведен косметический ремонт - 270 000 Рассчитать рыночную стоимость Объекта. Варианты ответов:**

- **1) 175 000 руб.**
- **2) 375 000 руб.**
- **3) 425 000 руб.**
- **4) 500 000 руб.**

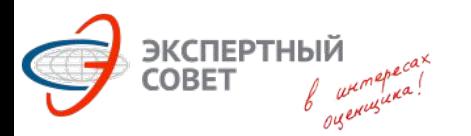

## **Решения**

**Задача №2.29** (задача №40 из примера Минэка от 14.07.2017г.)

1. Определяем удельную цену предложения: **600 000 / 80 = 7 500** руб./кв.м. 2. Корректируем на торг: **7 500 х (1 – 10%) = 6 750** руб./кв.м. 3. Определяем корректировку на ремонт. Для этого используем первый и третий аналоги, и рассчитываем удельные цены предложений с ремонтом и без ремонта:

С ремонтом: **260 000 / 40 = 6 500** руб./кв.м.

Без ремонта: **120 000 / 30 = 4 000** руб./кв.м.

В данном случае имеют место абсолютные корректировки. Таким образом, величина корректировки на ремонт составит:

#### **6 500 – 4 000 = 2 500** руб./кв.м

4. Корректируем удельную цену нашего аналога на ремонт:

**6 750 – 2 500 = 4 250** руб./кв.м.

5. Определяем стоимость объекта, умножая скорректированную цену на площадь:

**4 250 х 100 = 425 000** руб.

## **Задачи: сравнительный подход**<br>Задача №2.30 (задача №38 из примера Минэка от 18.09. **Задача №2.30** (задача №38 из примера Минэка от 18.09.2017г.)

 **Рассчитайте рыночную стоимость однокомнатной квартиры во введенном в эксплуатацию доме комфорт-класса, находящемся в Юго-восточном административном округе населенного пункта. Общая площадь квартиры 45 кв.м, жилая площадь квартиры 22 кв.м. В таблице 1 приведена информация об имеющихся аналогах, которые необходимо использовать для расчета. Разница между ценами сделок и ценами предложений составляет 7%. В таблицах 2-5 приведена дополнительная рыночная информация для расчета необходимых относительных (процентных) корректировок. При расчете удельной стоимости объекта оценки используйте все аналоги, скорректированные цены аналогов учитывайте с одинаковыми весами, корректировки применяйте последовательно. Считать, что никакие другие корректировки, кроме перечисленных в таблице 1, не требуются. Результат расчета округлите до десятков тысяч рублей.**

**Варианты ответа:**

# **Задачи: сравнительный подход**

**Задача №2.30 (продолжение)** (задача №38 из примера Минэка от 18.09.2017г.)

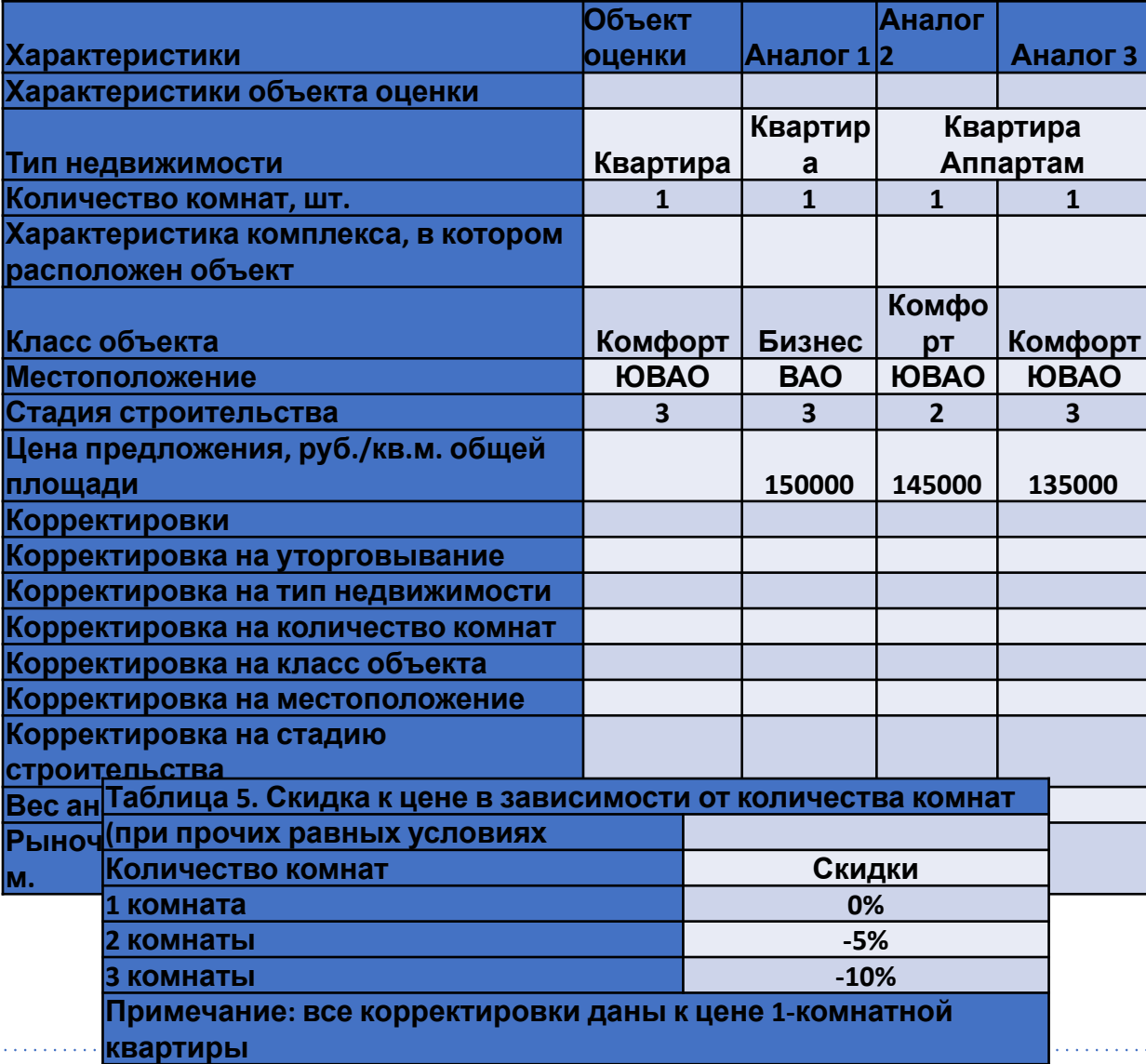

OBET

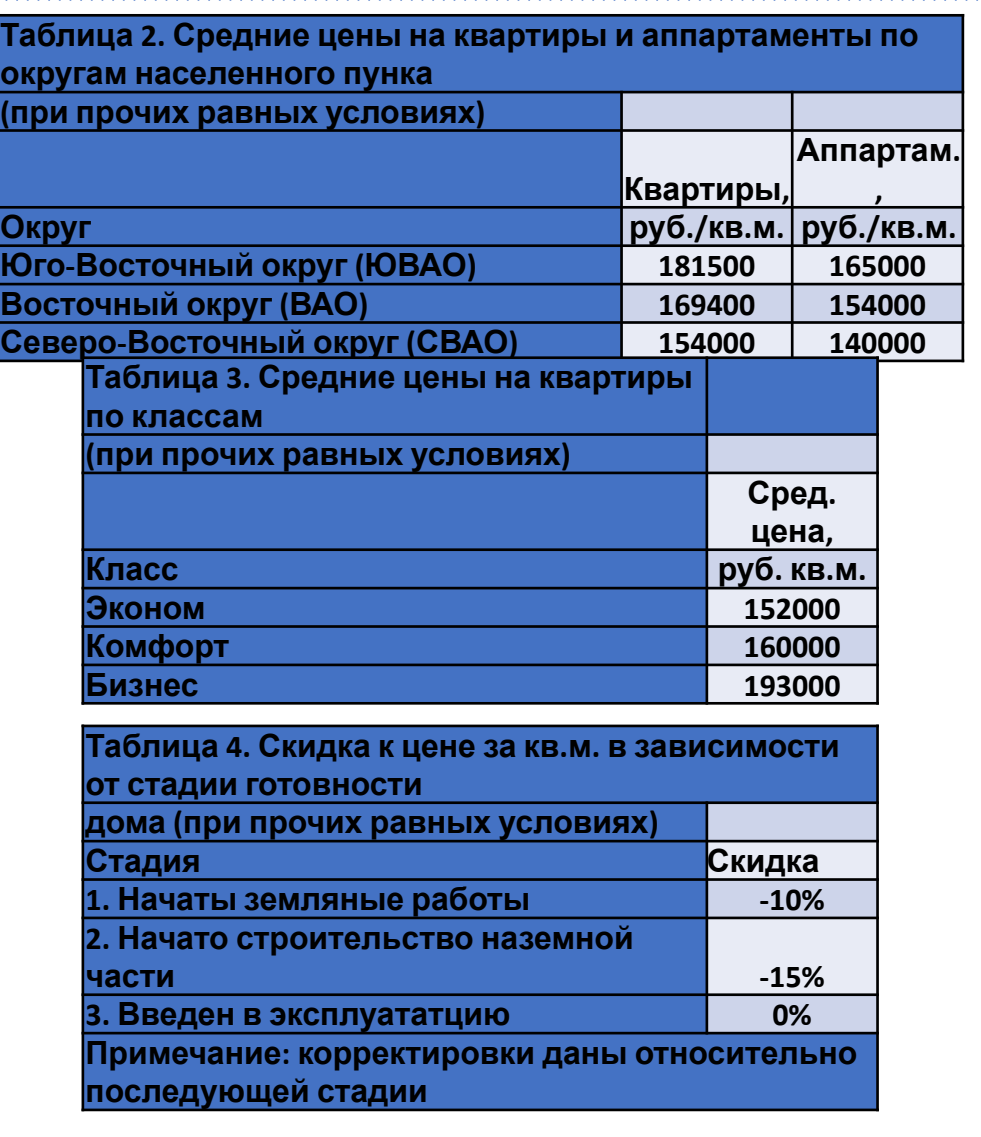

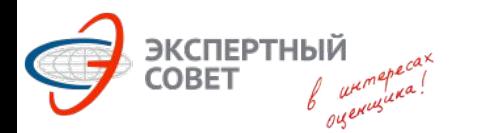

## **Решения**

**Задача №2.30** (задача №38 из примера Минэка от 18.09.2017г.)

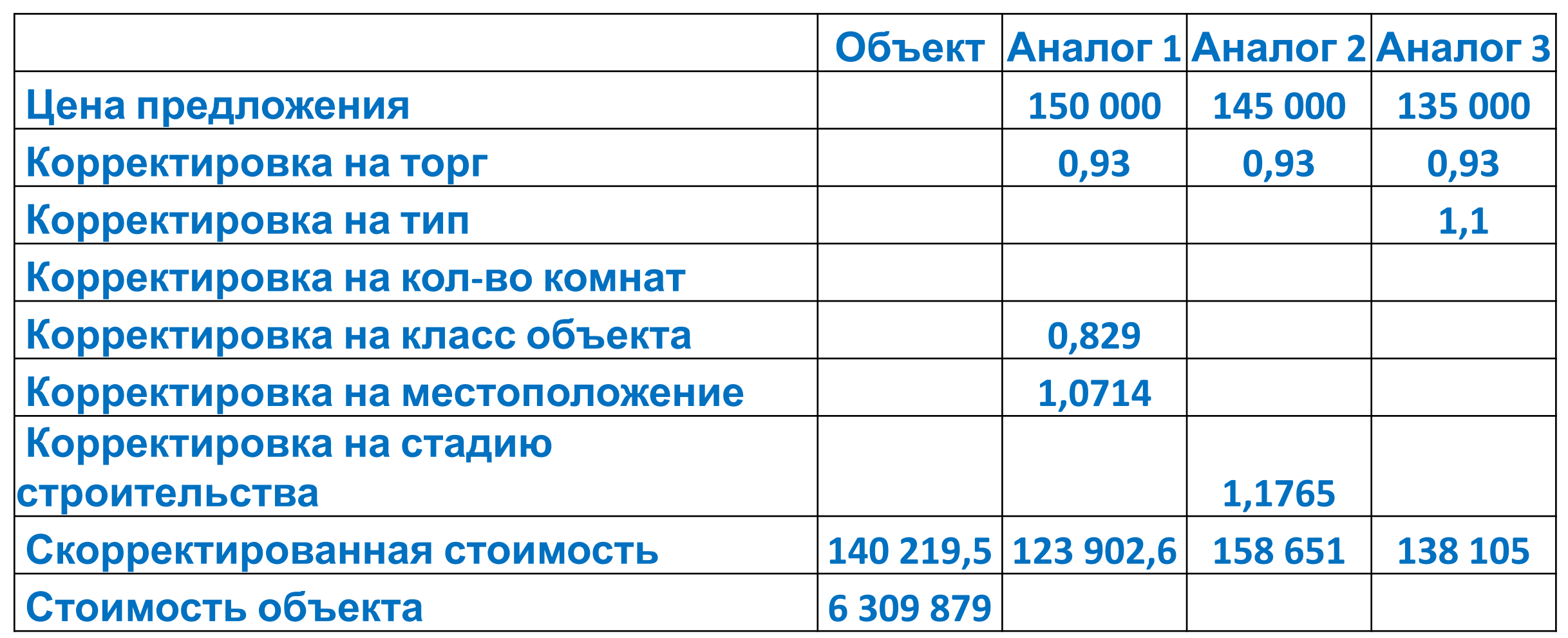

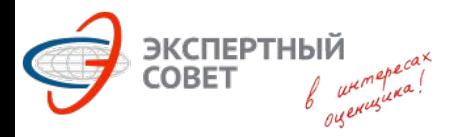

# **Задачи: сравнительный подход**<br>Задача №2.30 из дадача №38 из примера Минэка от 18.09.

**Задача №2.30** (задача №38 из примера Минэка от 18.09.2017г.)

 1. Корректировка на торг – едина для всех аналогов и составляет **-7%, или 0,93**.

 2. Корректировка на тип недвижимости. Объект оценки: Квартира (ЮВАО); Объект-аналог: Аппартаменты (ЮВАЮ) Из таблицы №2: **181500/165000 = 1,1** (или +10%)

 3. Корректировка на количество комнат: все аналоги идентичны объекту оценки 4. Корректировка на класс объекта (из таблицы №3) для аналога №1:

Комфорт / Бизнес = **160 000 / 193 000 = 0,829** (или -17,1%)

 5. Корректировка на местоположение (из таблицы №2) для аналога №1: Квартира (ЮВАО) / Квартира (ВАО) = **181 500 / 169 400 = 1,0714** (или +7,14%)

 6. Корректировка на стадию строительства (из таблицы №4) для аналога №2: Стадия 3 / Стадии 2 = **1 / (1 – 15%) = 1 / 0,85 = 1,1765** (или +17,65%) Полученный итоговый результат (6 310 000р.) не сходится ни с одним из предлагаемых вариантов ответа:

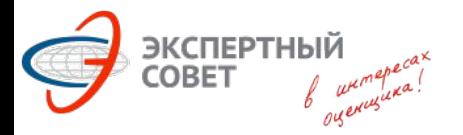

## **Задачи из БАЗЫ ВОПРОСОВ квалификационного экзамена (источник информации – участники экзамена)**

## **Задачи: затратный (доходный) подход Задача №3.2.3**

 **Ставка аренды уменьшилась с 500 руб. за кв.м. в год до 400руб. за кв.м. в год для единого объекта недвижимости из-за плохой экологии. Площадь единого объекта недвижимости 1 000 кв.м. Ставка капитализации для объектов аналогов 10%. Определить величину внешнего устаревания здания, если доля земельного участка в едином объекте недвижимости составляет 0,5.** 

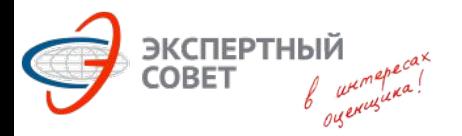

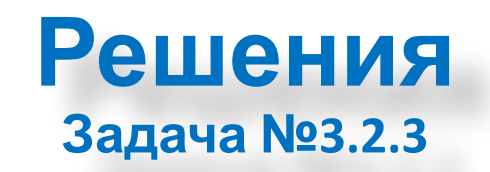

#### Решение: 1. Определяем потери в арендной плате: **(500 – 400) х 1000 = 100 000р.**

2. Капитализируем потери:

# **100 000 / 10% = 1 000 000р.**

3. Определяем величину внешнего устаревания улучшений: **1 000 000 х 0,5 = 500 000р.**

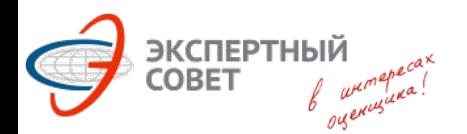

#### **Задачи: сравнительный подход Задача №3.2.6**

 **Рассчитать стоимость единого объекта недвижимости в составе: коттедж и земельный участок, если известно, что аналог был продан за 1 000 000 руб., но его площадь больше на 40 кв.м. и у этого аналога был гараж. Наличие гаража увеличивает стоимость на 100 000 руб., каждый кв.м. общей площади увеличивает стоимость на 8 000 руб.** 

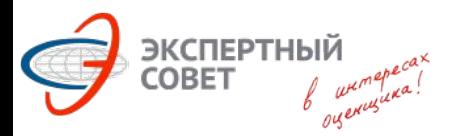

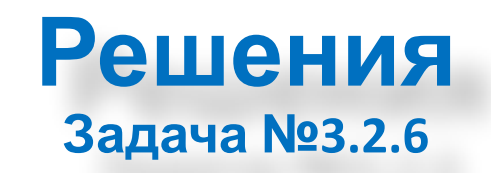

#### Решение: 1. Определяем корректировку на площадь: **8 000 х 40 = 320 000р.**

## 2. Определяем стоимость объекта оценки: **1 000 000 – 320 000 – 100 000 = 580 000р.**

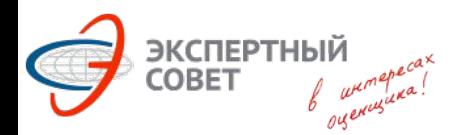

#### **Задачи: сравнительный подход Задача №3.2.7**

 **Определить рыночную стоимость 4-х звёздочной гостиницы с годовым ЧОД = 1300000 руб.**

**Аналог 1: 4-х звёздочная гостиница продана за 8 400 000 руб., её годовой ЧОД составлял 1 000 000 руб.**

**Аналог 2: 3-х звёздочная гостиница продана за 8 000 000 руб., её годовой ЧОД составлял 1 200 000 руб.**

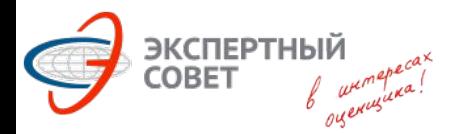

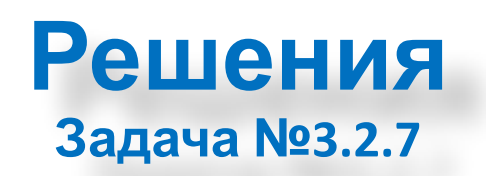

В задаче лишние данные. В качестве аналога необходимо использовать только 4-х звёздочную гостиницу. Позднее условие данной задачи было изменено: объектом оценки была 5-ти звёздочная гостиница, а в качестве аналогов использовались 5-ти звёздочная и 3-х звёздочная гостиницы.

#### Решение:

1.Определяем коэффициент капитализации:

# **R = 1 000 000 / 8 400 000 = 0,119**

2.Определяем рыночную стоимость:

**РС = 1 300 000 / 0,119 = 10 900 000 руб.** (<sup>с</sup> учётом округления)

 Примечание: При расчёте через мультипликатор получим: **8 400 000 / 1 000 000 = 8.4 1 300 000 х 8.4 = 10 920 000 руб.**

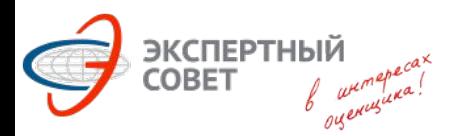

#### **Задачи: доходный подход Задача №3.2.8**

 **Определить величину действительного валового дохода при следующих условиях: площадь 100 кв.м.; арендная ставка 6 000 руб./кв.м./год; загрузка 90%, операционные расходы 100 000 руб./год.**

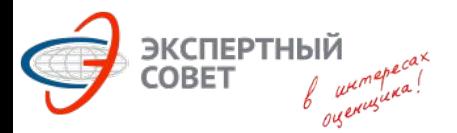

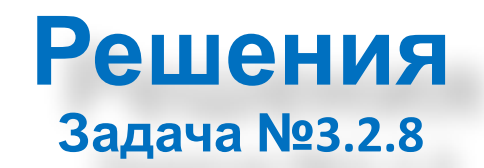

Специфика задачи: лишние данные. Решение:

# **ПВД = 6 000 х 100 = 600 000р.**

# **ДВД = 600 000 х 90% = 540 000р.**

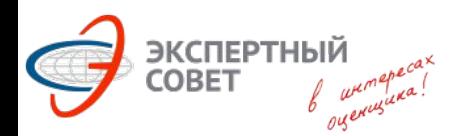

#### **Задачи: сравнительный подход Задача №3.2.10**

 **Влияние величины площади на стоимость описывается зависимостью: С=500-2\*S. Определить величину корректировки на площадь (с учётом знака) при условии, что площадь объектааналога 70 кв.м., а площадь объекта оценки 50 кв.м.**

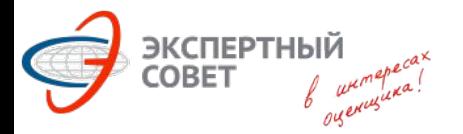

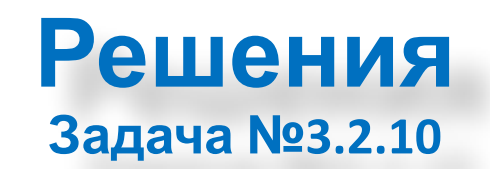

Корректировка составит:

 $(500 - 2 * 50) / (500 - 2 * 70) - 1 = 0,11 = +11\%$ 

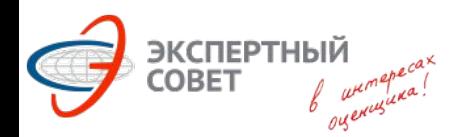

#### **Задачи: сравнительный подход Задача №3.2.15**

## **Объект продан 5 месяцев назад. Рост цен: 1% в месяц. Определить величину корректировки (со знаком).**

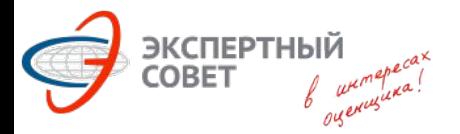

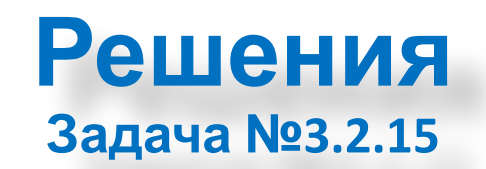

# Корректировка составит: **(1 + 0,01) <sup>5</sup> = 1.05** – это *неправильный* ответ

Внимание! Если при решении этой задачи в калькуляторе будет выставлено 2 знака после запятой, то получим неправильный ответ, который и указан выше. Выставив 3 или 4 знака после запятой, получим:

# $(1 + 0.01)$ <sup>5</sup> = 1.0510 или 5,1 %

*Примечание*: Появилась задача, в которой период составляет полтора года, и дано годовое удорожание в процентах (например, 10% в год). В данном случае корректировка составит:

 $(1 + 0.1)^{1.5}$ 

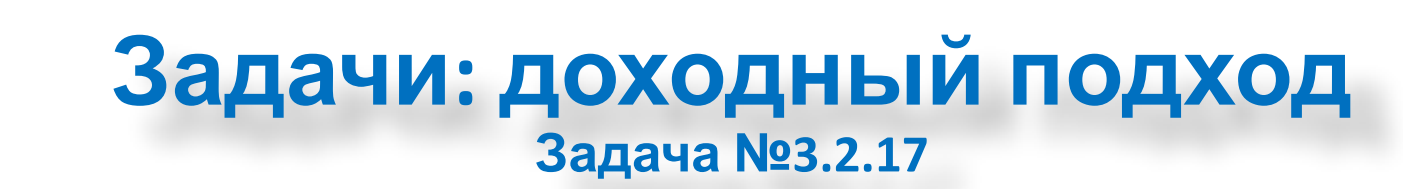

ЭКСПЕРТНЫЙ<br>СОВЕТ Лики

 **Чистый операционный доход от единого объекта недвижимости составляет 300 000 руб. в год. Затраты на замещение для улучшений с учетом износа и устареваний в текущих ценах составляют 600 000 руб., коэффициенты капитализации для земли и улучшений составляют 10% и 15% соответственно. Рассчитать стоимость земельного участка.**

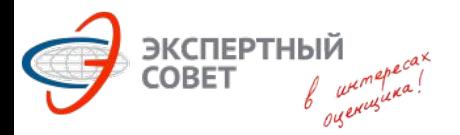

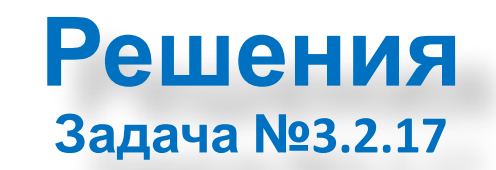

#### Решение: 1. Определяем ЧОД от улучшений: **600 000 х 15% = 90 000р.**

#### 2. Определяем ЧОД от земли: **300 000 – 90 000 = 210 000р.**

#### 3. Определяем стоимость земли:

## **210 000 / 10% = 2 100 000р.**

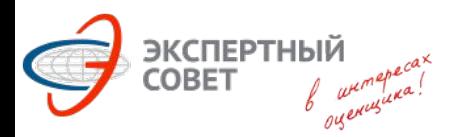

#### **Задачи: доходный подход Задача №3.2.21**

#### **ПВД = 300 тыс.р.; ДВД = 200 тыс.р.; ЧОД = 150 тыс.р.; стоимость объекта 1 млн.руб. Определить коэффициент капитализации.**

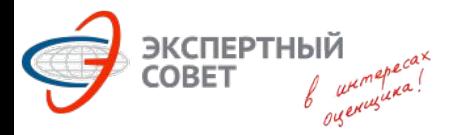

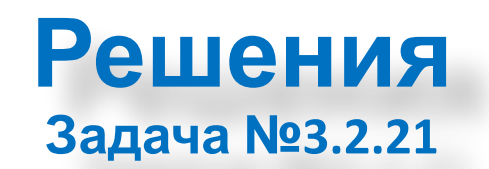

#### Решение:

## **150 000 / 1 000 000 = 0,15 или 15%**

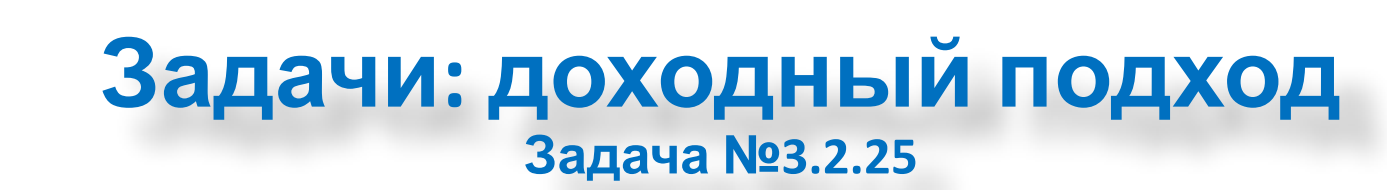

ЭКСПЕРТНЫЙ<br>СОВЕТ

 **Ожидаемый поток доходов об объекта – 35000 д.е. в год на протяжении 6 лет. В конце шестого года планируется продажа объекта за 220 000 д.е. Объект был приобретён с привлечением кредита в сумме 100 000 д.е. на срок 10 лет под 12% годовых с ежегодными выплатами в конце периода. Норма доходности по аналогичным объектам составляет 15%. Рассчитать рыночную стоимость недвижимости.**
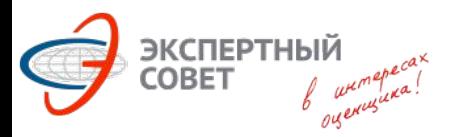

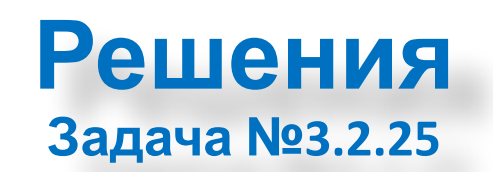

 В данном случае рыночная стоимость недвижимости равна сумме текущих стоимостей собственного и заёмного капиталов. Заёмный – 100 000р. Необходимо рассчитать стоимость собственного капитала.

 Ежегодный поток доходов 35 000 д.е. необходимо уменьшить на величину ежегодных расходов в погашение кредита. Рассчитаем ежегодный платёж при N=10 и I/Y=12%:

**Калькулятор: [2ND] [CLR TVM] 100 000 [PV] 12 [I/Y] 10 [N] [CPT] [PMT] MS Excel: =100000\*0,12/(1-(1+0,12)^(-10))**

*Результат***: 17 698,42р.**

Рассчитаем величину ежегодных денежных поступлений:

**35 000,00 – 17 698,42 = 17 301,58 д.е.**

 Поскольку денежные потоки по годам одинаковые, нет необходимости в дисконтировании их по отдельности. Достаточно определить текущую стоимость аннуитета длиной 6 периодов по ставке доходности 15%: **Калькулятор: [2ND] [CLR TVM] 17301,58 [PMT] 15 [I/Y] 6 [N] [CPT] [PV] MS Excel: =17301,58\*(1-(1+0,15)^(-6))/0,15** *Результат***: 65 477,53р.**

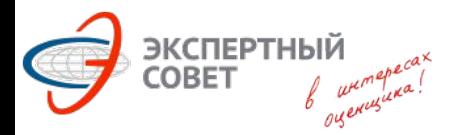

```
 Перед продажей объекта в конце шестого года за 220 000 д.е. необходимо
погасить остаток долга по кредиту: N=4, I/Y=12%, ежегодный платёж = 17 698,42 д.е.
Калькулятор: [2ND] [CLR TVM] 17 698,42 [PMT] 12 [I/Y] 4 [N] [CPT] [PV] 
MS Excel: =17698,42*(1-(1+0,12)^(-4)/0,12
Результат: 53 756,28р.
  Будущая стоимость реверсии составит:
                      220 000,00 – 53 756,28 = 166,243.72 д.е.
  Текущая стоимость реверсии (N=6 – продажа в конце шестого года, I/Y=15%):
Калькулятор: [2ND] [CLR TVM] 166 243,72 [FV] 15 [I/Y] 6 [N] [CPT] [PV]
MS Excel: =166243,72*/(1+0,15)^6
Результат: 71 871,75р.
  Суммируем текущую стоимость денежных потоков и текущую стоимость
реверсии:
```
**65 477,53 + 71 871,75 = 137 349,28 д.е.**

 Полученная величина является текущей стоимостью собственного капитала. Плюсуем к ней заёмные средства, чтобы получить рыночную стоимость объекта: **137 349,28 + 100 000,00 = 237 349,28 д.е.**

### **Задачи: доходный подход Задача №3.2.29**

→ ЭК<mark>СПЕРТНЫЙ</mark><br>©ОВЕТ

 **Оценивается земельный участок с учетом обязательства продавца построить и передать покупателю готовое к эксплуатации складское здание общей площадью 5 тыс. кв.м. Затраты на девелопмент – 220. млн руб. Цена здания с участком - 60 тыс. руб./кв.м. общей площади здание оплачивается в момент передачи готового здания. Определить вклад в рыночную стоимость участка данного обязательства, если известно, что в случае если бы здание было построено и предполагалось для сдачи в аренду, то затраты на девелопмент составили бы 200 млн. руб., на момент ввода в эксплуатацию рыночная ставка аренды для него составила бы 6 тыс. руб. за кв.м./год общей площади (все операционные расходы компенсируются арендатором дополнительно собственник расходов не несет) и склад выйдет на стабилизированную загрузку в размере 95%. Рыночная ставка капитализации составляет 11%. Период строительства в обоих случаях - 1,5 года, затраты несутся равномерно. Ставка дисконтирования инвестиционного периода - 20% годовых. Длительность одного периода модели – полгода, количество - 3. Дисконтирование выполнять на конец периодов модели, результат округлить до сотен тысяч рублей.**

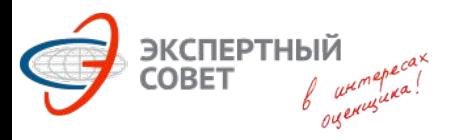

 Вклад в рыночную стоимость участка данного обязательства будет представлять собой разность между стоимостью проекта по обязательствам и стоимостью проекта по рыночным условиям.

Затраты в каждый из трёх периодов по обязательствам составят:

**220 000 000 / 3 = 73 333 333,33р.**

Доходы от продажи (терминальная стоимость) составят:

**5 000 х 60 000 = 300 000 000р.**

 Специфика задачи – нестандартное дисконтирование: три периода в полтора года. В данном случае необходимо либо дисконтировать по ставке 20% и периодам 0,5; 1; 1,5; либо пересчитать процентную ставку, и дисконтировать по периодам 1, 2 и 3.

Переход от годовой ставки к полугодовой:

Калькулятор: **1,2 [=] [Y<sup>X</sup> ] 0,5 [=] 1,0954 или 9,54%** 

MS Excel: **=1,2^0,5-1**

Затраты в каждый из трёх периодов при рыночных условиях:

**200 000 000 / 3 = 66 666 666,67р.**

Терминальная стоимость: **5 000 х 6000 х 0,95 / 0,11 = 259 090 909,09р.**

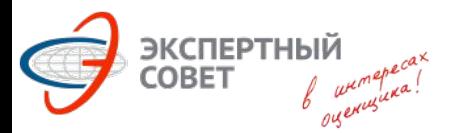

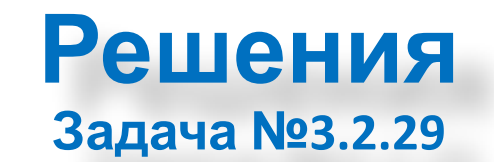

#### *Решение №1*

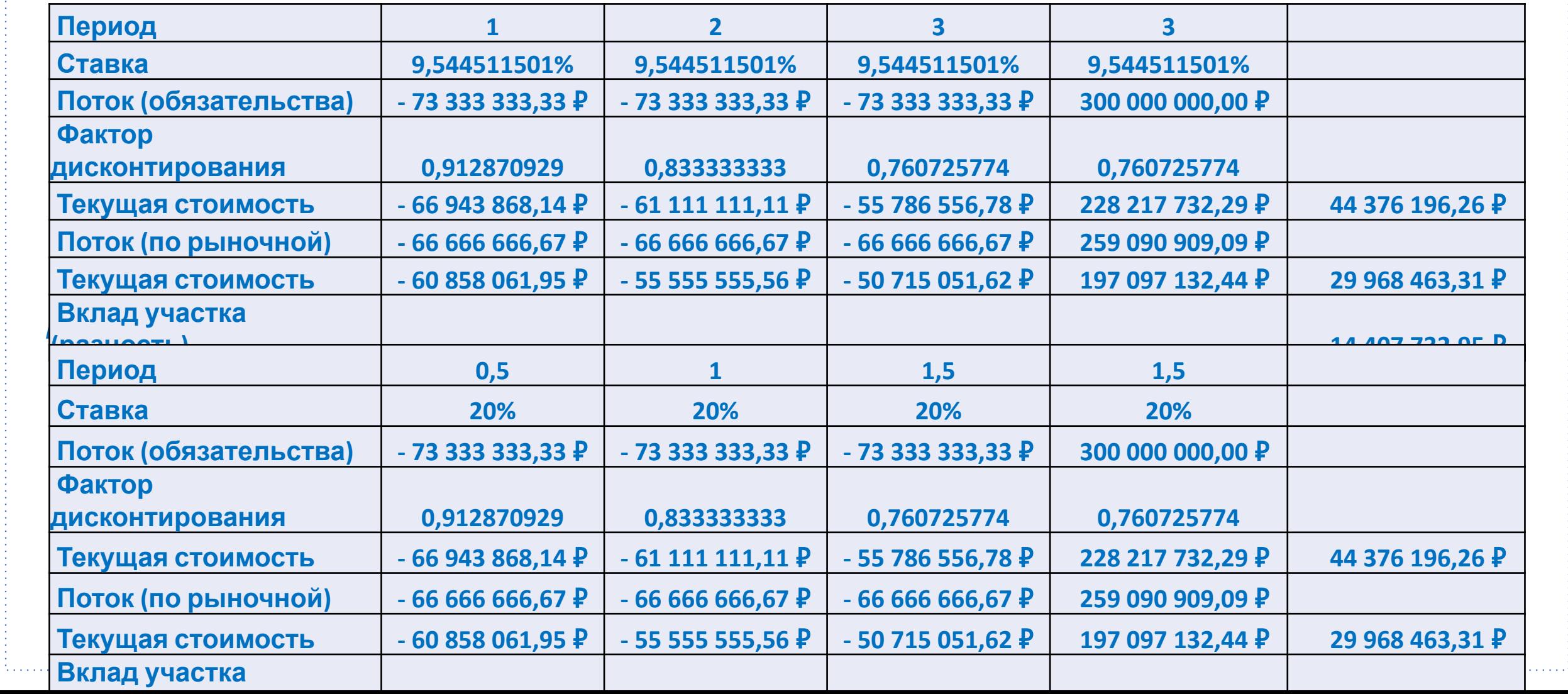

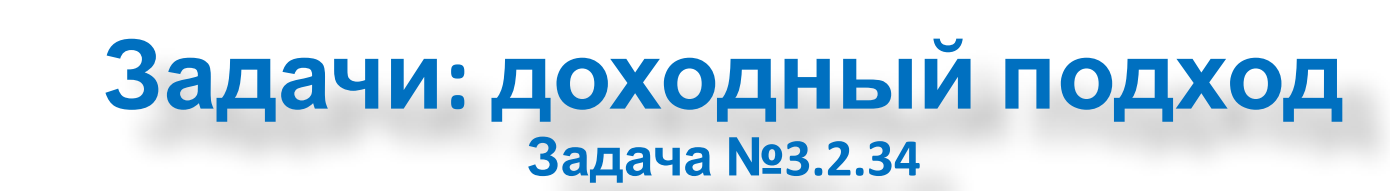

 **Рассчитайте ставку капитализации для земли, если рыночная стоимость ЕОН составляет 2 000 000р., затраты на замещение улучшений с учётом износа и устареваний составляют 1 500 000р. Арендный доход, приносимый ЕОН составляет 200 000р. в год, а ставка капитализации для улучшений составляет 12%. Результат округлить до целых %.**

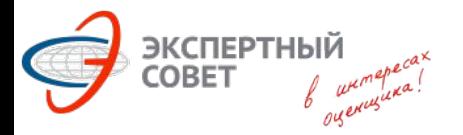

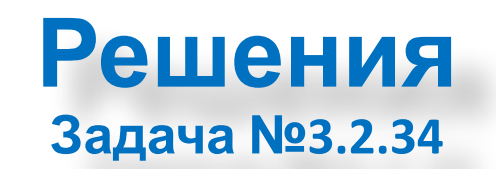

## Определяем ставку капитализации ЕОН: **200 000 / 2 000 000 = 0,1 или 10%**

Определяем рыночную стоимость земли:

### **2 000 000 – 1 500 000 = 500 000р.**

Определяем доли земли и улучшений в стоимости ЕОН:

# **Доля земли = 500 000 / 2 000 000 = 0,25 Доля улучшений = 1 500 000 / 2 000 000 = 0,75**

Определяем ставку капитализации для земли:

$$
R_{\text{EOH}} = R_{\text{3eMMM}} \times 0,25 + R_{\text{ynyywehm\ddot{\mu}} \times 0,75
$$
  
10% = R\_{\text{3eMMM}} \times 0,25 + 12% \times 0,75  
R\_{\text{3eMMM}} = 4%

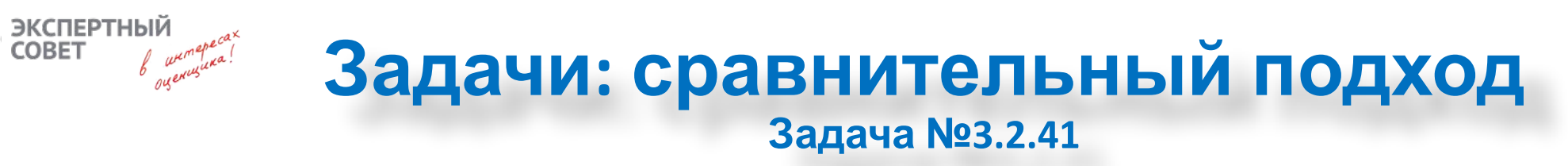

 **Определить рыночную стоимость земельного участка площадью 2 га, категории земли поселений, разрешенное использование – строительство торговых объектов. Имеется информация о следующих предложениях на продажу земельных участков (цена предложения, площадь, категория, разрешенное использование). Аналог 1. 450 тыс руб, 2 га, земли поселений, строительство офиса. Аналог 2. 700 тыс руб, 2,2 га, земли поселений, строительство ТЦ. Аналог 3. 400 тыс руб, площадь 1,8 га, земли промышленности, строительство станции с производственного объекта с торговыми площадями. Аналог 4. 500 тыс руб, 1,8 га, земли поселений, строительство автозаправочной станции с объектами придорожного сервиса. Аналог 5. 600 тыс руб, площадь 2га, земли поселений, строительство торговых объектов. Для расчета предположить, что НЭИ для всех предложений соответствует разрешенному использованию, корректировка на уторговывание 5%,** 

**корректировка цены единицы в сравнении – 1га – аналога на площадь при отклонении площади аналога от площади объекта на +/10% составляет соответственно +/-3%. Прочие характеристики считать единичными, веса**

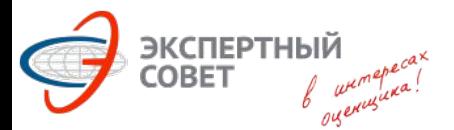

 Для расчётов используем аналоги 2 и 5. Аналог 2. Удельная цена предложения: **700 000 / 2,2 = 318 181,82р.** Аналог 5. Удельная цена предложения: **300 000 / 2,0 = 300 000,00р.** С учётом скидки на торг удельные цены предложения составят: Аналог 2: **318 181,82 х 0,95 = 302 272,73р.** Аналог 5: **300 000,00 х 0,95 = 285 000,00р.**

 Аналог 2 отличается от объекта оценки на +10%. По условиям задачи необходимо применить *повышающую* корректировку в размере +3% к удельной цене 1га:

#### **302 272,73 х 1,03 = 311 340,91р.**

Аналог 5 корректировки на площадь не требует.

 Определяем средневзвешенную величину скорректированных цен аналогов. **311 340,91 х 0,5 + 285 000 х 0,5 = 298 170,45р.** Стоимость оцениваемого объекта составит: **298 170,45 х 2га = 596 340,90р. = 600 тыс.р.**

### **Задачи: затратный подход Задача №3.2.42**

<mark>ЭКСПЕРТНЫЙ</mark><br>СОВЕТ Дикар

 **Определить рыночную стоимость зарегистрированного объекта недвижимости - магистрального нефтепровода протяженностью 120 км. Диаметр трубы 820 мм, толщина стенки трубы 10 мм. Данные из контракта: стоимость трубы с учетом изоляции по состоянию на дату публикации ценовой информации – 57 руб./тонну. Масса трубы диаметром 820 мм с толщиной стенки – 10 мм – 202 тонны/км. Индекс перехода цен от даты публикации ценовой информации к дате оценки – 1,15; Стоимость строительно-монтажных работ по состоянию на дату оценки – 16 тыс.руб./км. Возраст трубы – 10 лет, полный срок службы – 29 лет, оставшийся срок службы – 14 лет. Функциональное и экономическое устаревание и прибыль предпринимателя принять равной нулю. Результат округлить до тысяч рублей.**

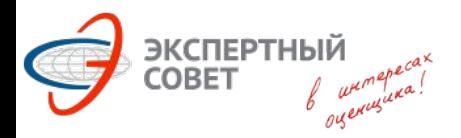

 Определяем затраты на трубы на дату публикации ценовой информации: **120 км х 202 т/км х 57 руб/т = 1 381 680,00р.** Определяем затраты на трубы на дату оценки: **1 381 680,00 х 1,15 = 1 588 932,00р.** Определяем стоимость строительно-монтажных работ на дату оценки: **120 км х 16 000р./км. = 1 920 000,00р.** Определяем затраты на воспроизводство трубопровода: **1 588 932,00 + 1 920 000,00 = 3 508 932,00р.** Рассчитываем срок службы (эффективный возраст): **29 лет – 14 лет = 15 лет** Рассчитываем накопленный износ: **15 лет / 29 лет = 0,5172 или 51,72%** Рассчитываем рыночную стоимость Объекта оценки: **3 508 932,00 х (1 – 51,72%) = 1 694 112,37р. или 1 694 000р.**

 *Примечание: MS Excel даст результат 1 693 967,17р.*

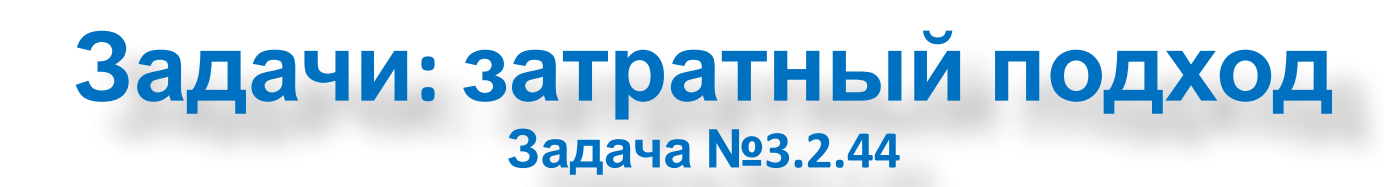

<mark>→</mark> ЭКСПЕРТНЫЙ<br>◎ СОВЕТ <sub>√ ∞</sub>µг

 **Определите рыночную стоимость объекта недвижимости, представленного земельным участком и стоящим на нем зданием. Затраты на воспроизводство здания с учетом прибыли предпринимателя, без учета износа и устареваний рассчитаны на уровне 11 000 000 руб., обнаружены признаки физического износа (физ. износ на уровне 10%). Затраты на воспроизводство здания с учетом прибыли предпринимателя, физ. износа и всех видов устареваний оценены на уровне 8 800 000 руб. рыночная стоимость земельного участка составляет 2 000 000 руб.**

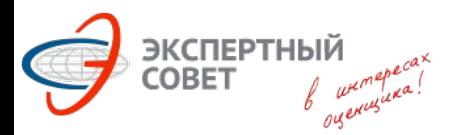

 Рыночная стоимость улучшений с учетом ПП и всех износов известна из условия, и составляет 8 800 000р. Рыночная стоимость земли известна из условия задачи, и составляет 2 000 000р. Таким образом, рыночная стоимость ЕОН составит:

**8 800 000 + 2 000 000 = 10 800 000р.**

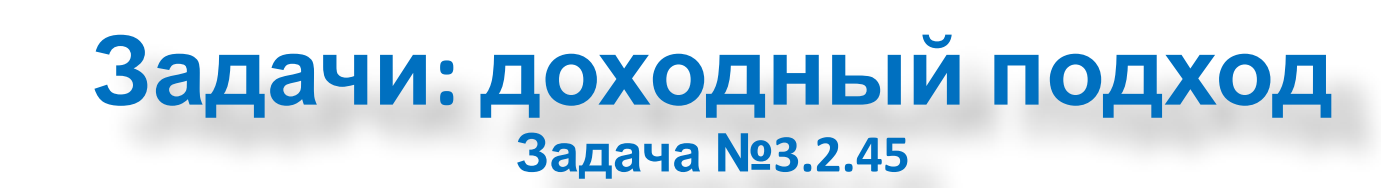

<mark>, ЭКСПЕРТНЫЙ</mark><br>СОВЕТ Дели

 **Валовый рентный мультипликатор для рынка офисных помещений составляет 5. Определить рыночную стоимость офисного помещения общей площадью 100 кв. м., если известно, что оно сдано в аренду по ставке 1000 руб./кв.м. общей площади в месяц, дополнительно арендатор возмещает операционные расходы из расчета 100 руб./кв.м. общей площади в месяц. Ставки аренды и возмещения операционных расходов соответствуют рыночным. Результат округлить до сотен тысяч руб.**

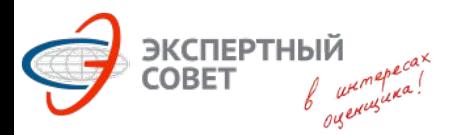

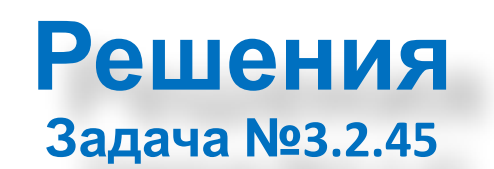

Глоссарий: Валовый рентный мультипликатор - показатель, равный отношению цены продажи к валовому доходу от объекта недвижимости. Решение:

# **Доход = (1 000 + 100) х 100 х 12 мес. = 1 320 000р.**

# **Стоимость = 1 320 000 х 5 = 6 600 000р.**